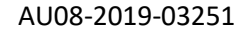

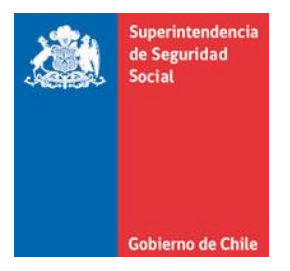

 **CIRCULAR N° 3578 SANTIAGO, 8 DE FEBRERO DE 2021**

# **MODIFICA LA CIRCULAR 3.465, DE 29 DE OCTUBRE DE 2019, SOBRE EVALUACIÓN DE PUESTO DE TRABAJO EN ENFERMEDAD MÚSCULO ESQUELÉTICA Y EN ENFERMEDAD DE SALUD MENTAL**

La Superintendencia de Seguridad Social, en el uso de las atribuciones que le confieren los artículos 2°, 3°, 30 y 38 letra d) de la Ley N°16.395 y el artículo 12 de la Ley N°16.744, ha estimado pertinente modificar la Circular N°3.465, 29 de octubre de 2019, sobre evaluación de puesto de trabajo en enfermedad músculo esquelética y en enfermedad de salud mental, en lo que respecta al Anexo N°47 "Documento electrónico de evaluación de puesto de trabajo en enfermedad músculo esquelética" considerando las precisiones y ajustes incorporados, mediante la Circular N°3.560, de 1° de diciembre de 2020, al Anexo N°14 "Instructivo y Formatos de estudio de puesto de trabajo por sospecha de patología MEES", de la Letra H, del Título III del Libro III. Denuncia, calificación y evaluación de incapacidades permanentes, del Compendio de Normas del Seguro Social de Accidentes del Trabajo y Enfermedades Profesionales de la Ley N°16.744.

Conforme a lo establecido en la letra b) del artículo 2° de la Ley N°16.395, en atención a la naturaleza de la materia de que se trata, ésta ha sido excluida del proceso de consulta pública al que hace referencia el señalado artículo 2°, toda vez que las principales modificaciones que se incorporan al Anexo N°47 "Documento electrónico de evaluación de puesto de trabajo en enfermedad músculo esquelética", corresponden a ajustes producto de las modificaciones realizadas al Anexo N°14 antes señalado.

Cabe señalar que, en el Anexo N°47 antes señalado, se introducen ajustes en la columna "Tipo" de la "Zona Estudio Puesto de Trabajo", en la "Zona Antecedentes del Trabajo", en la "Zona Tareas", en la "Zona Microlabores" y en la "Zona Macrolabores".

#### **I. MODIFÍCASE LA CIRCULAR N° 3.465 DE 29 DE OCTUBRE DE 2019, EN LOS SIGUIENTES TÉRMINOS:**

Reemplázase el Anexo N°47 "Documento electrónico de evaluación de puesto de trabajo en enfermedad músculo esquelética" por el que se adjunta a esta circular.

#### **II. VIGENCIA**

Las modificaciones introducidas por la presente circular, entrarán en vigencia a partir del 1° de mayo de 2021.

#### **III. DISPOSICIÓN TRANSITORIA**

Los organismos administradores y administradores delegados deberán elaborar un plan de trabajo para la implementación de las instrucciones contenidas en la presente circular, el que deberá ser remitido al correo electrónico isesat@suseso.cl , a más tardar el 22 de febrero de 2021.

> ANA PATRICIA Soto Altamirano Fecha: 2021.02.08 16:29:36 Firmado digitalmente por ANA PATRICIA Soto Altamirano -03'00'

## **PATRICIA SOTO ALTAMIRANO SUPERINTENDENTA DE SEGURIDAD SOCIAL (S)**

#### GOP/JAA/ECS/PGB/MGL/MSS/VNC **DISTRIBUCIÓN** (Adjunta 1 Anexo)

- Organismos Administradores del Seguro de la Ley N°16.744
- Empresas con administración delegada
- Copia informativa a:
- Departamento de Regulación
- Departamento de Tecnología y Operaciones
- Unidad de Prevención y Vigilancia
- Unidad de Gestión Documental e Inventario

### **ANEXO N°47 DOCUMENTO ELECTRÓNICO DE EVALUACIÓN DE PUESTO DE TRABAJO EN ENFERMEDAD MÚSCULO ESQUELÉTICA**

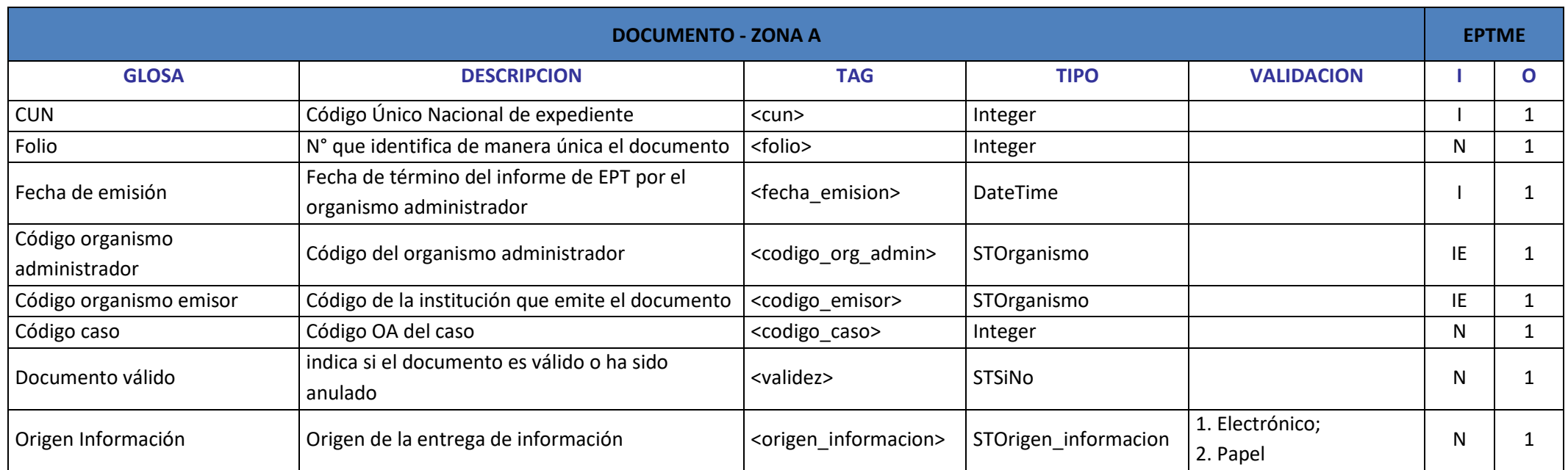

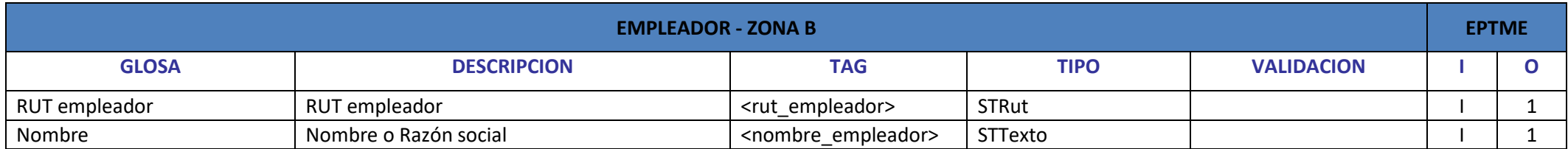

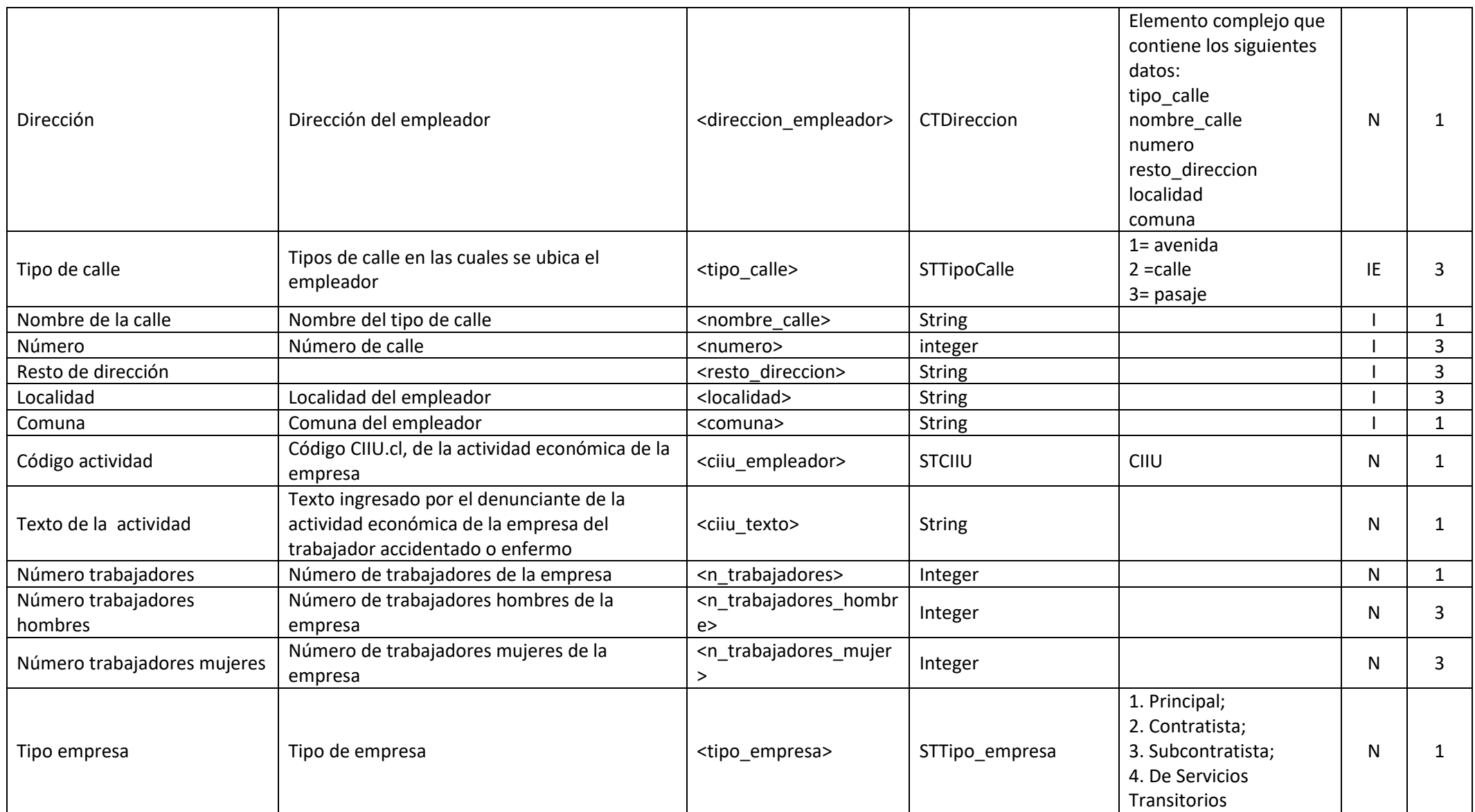

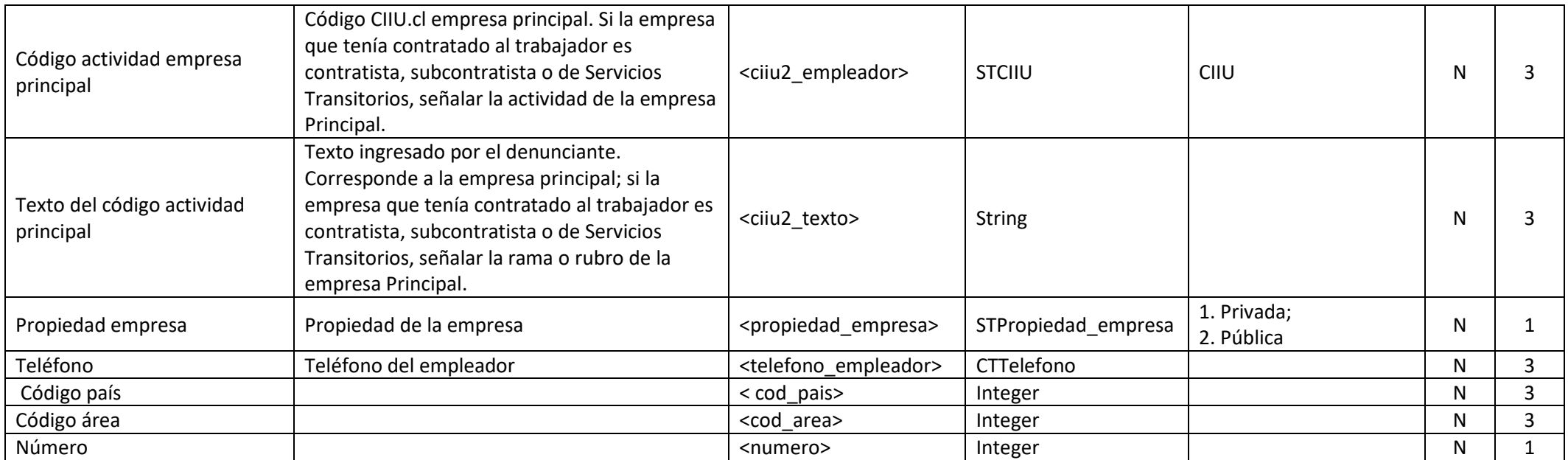

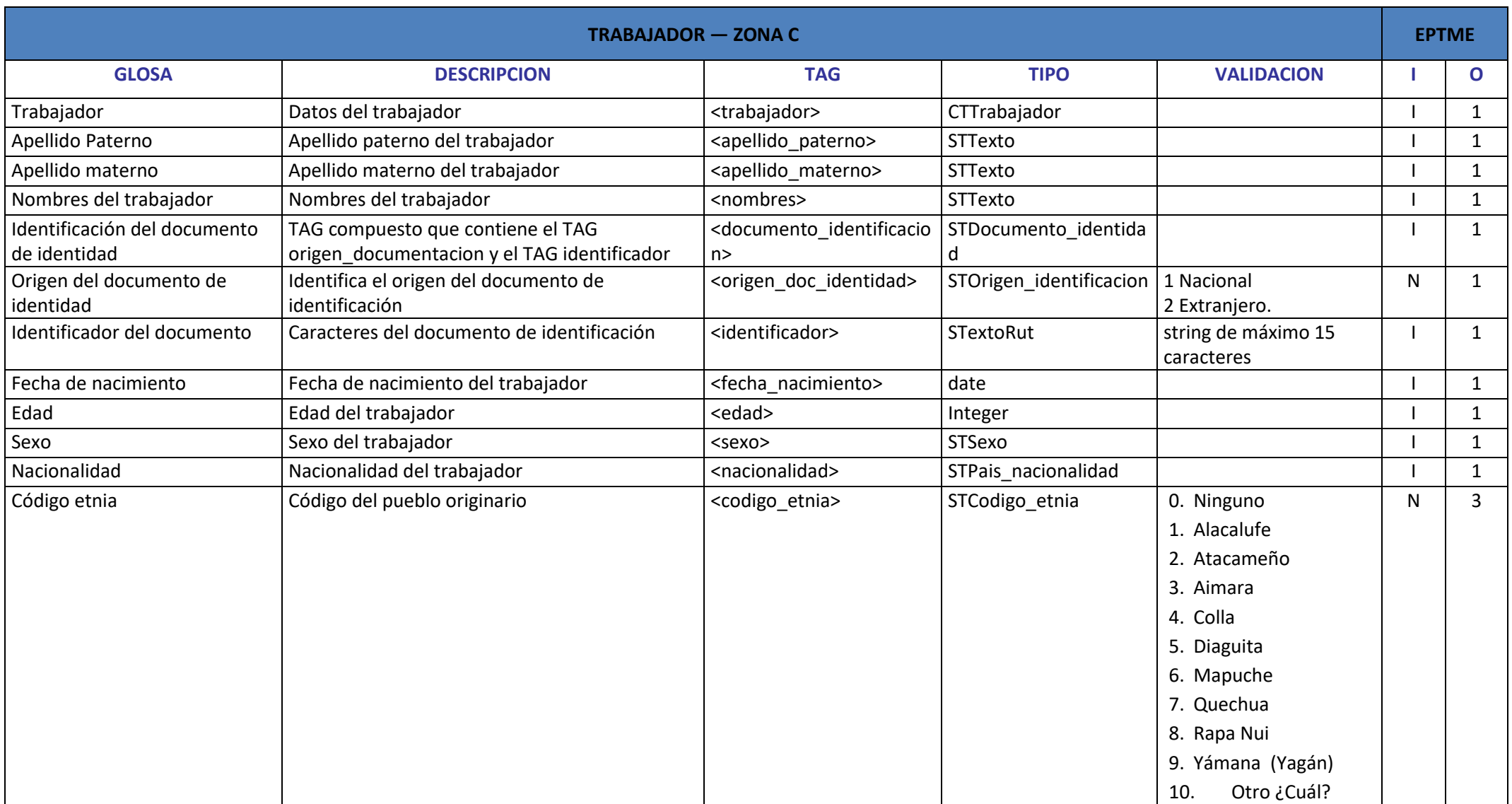

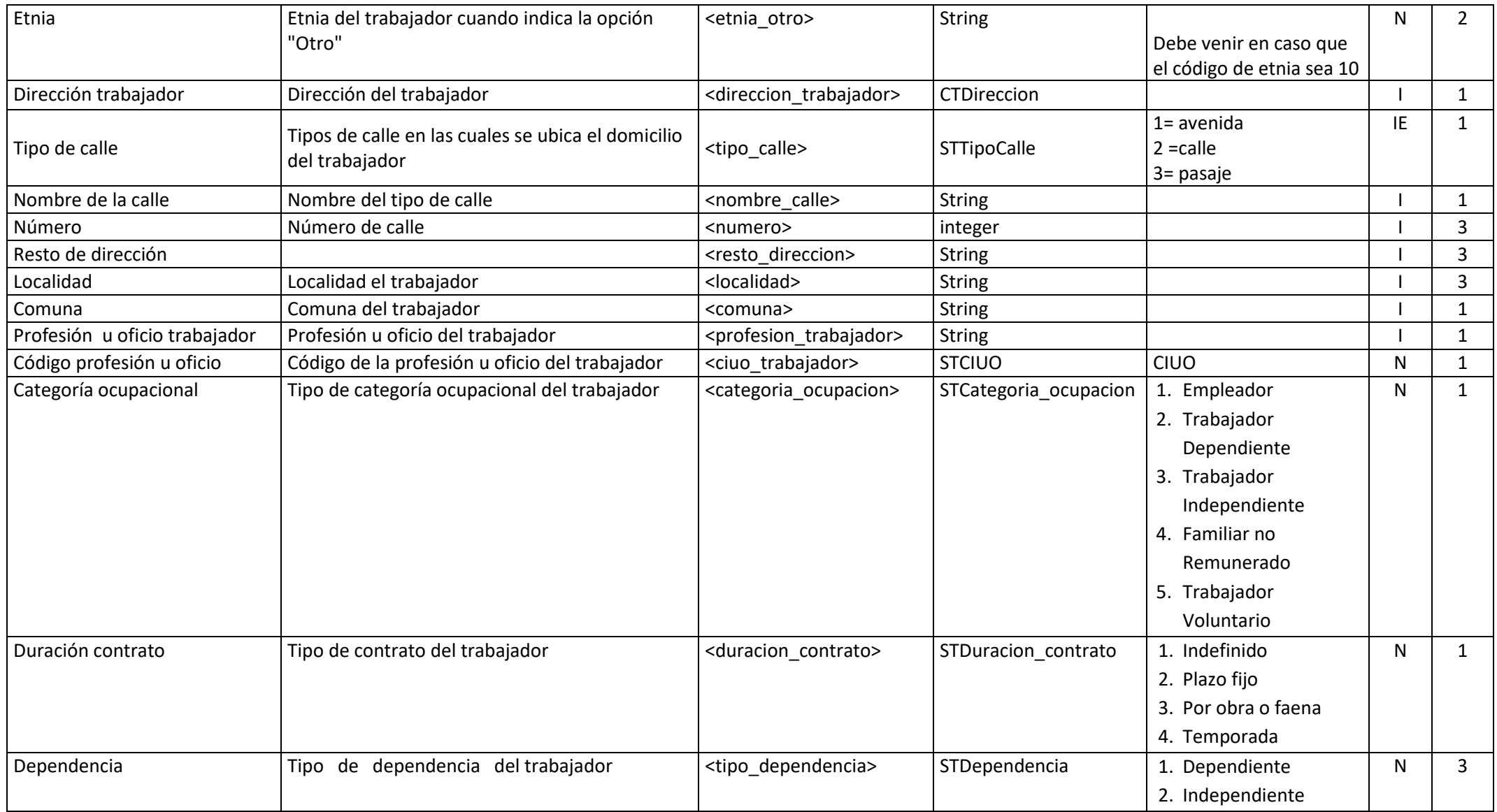

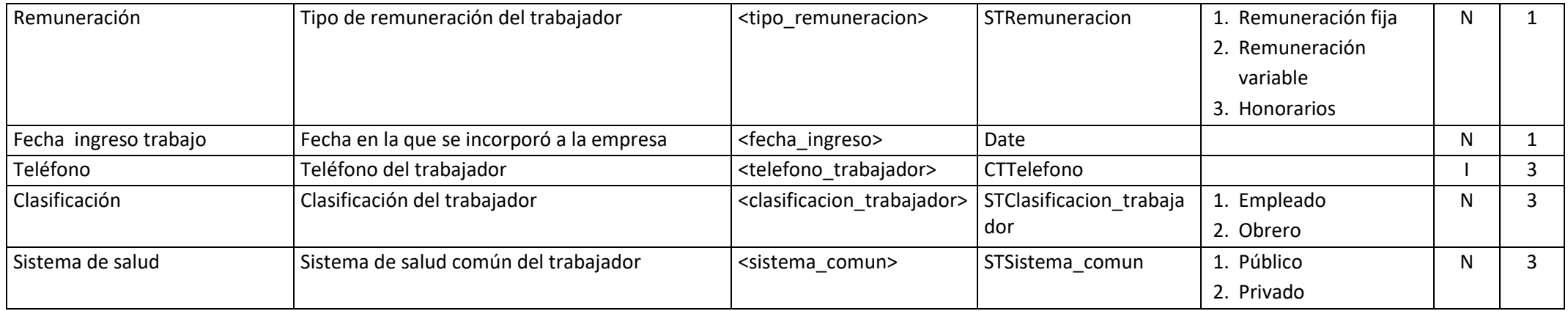

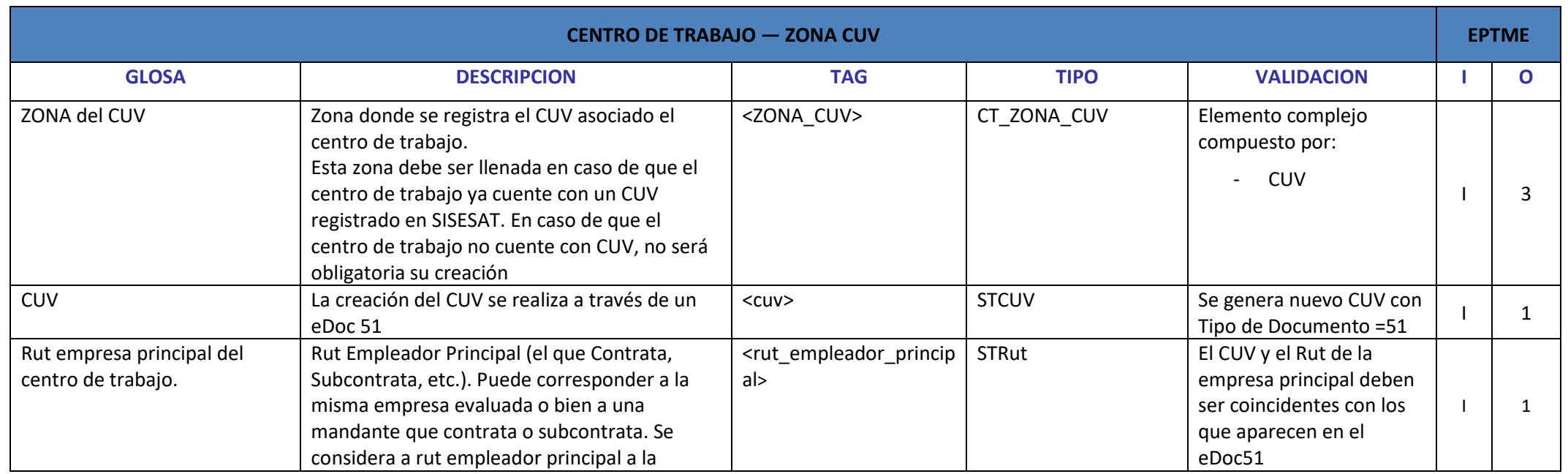

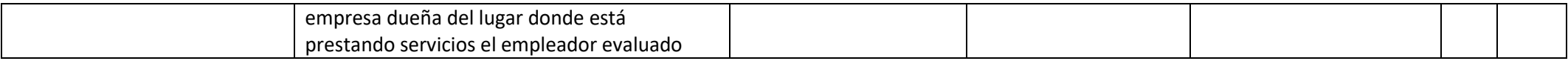

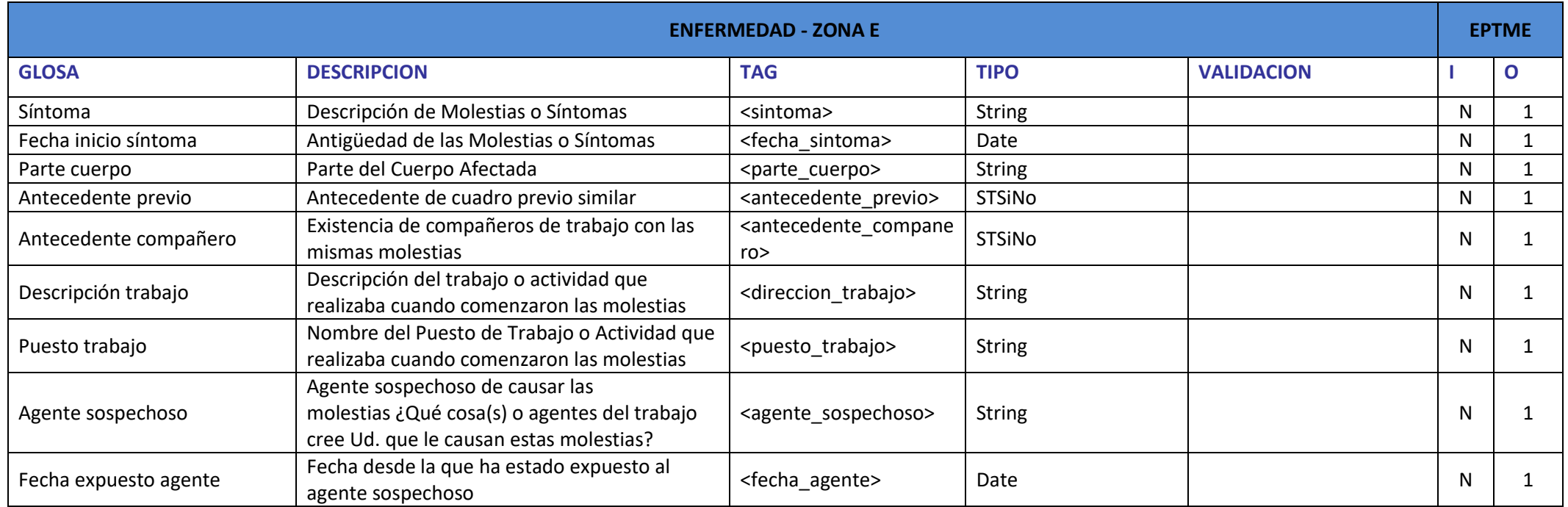

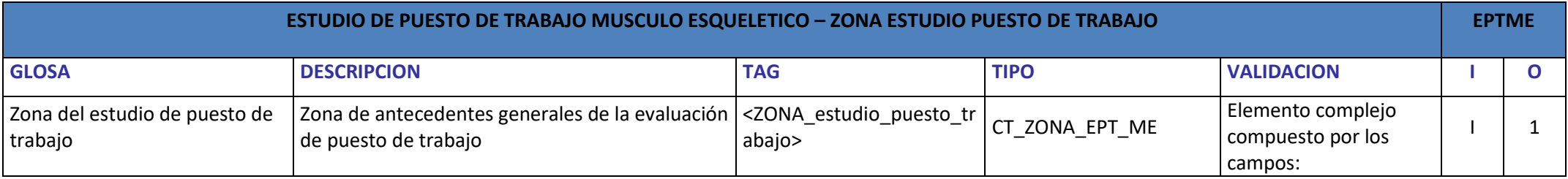

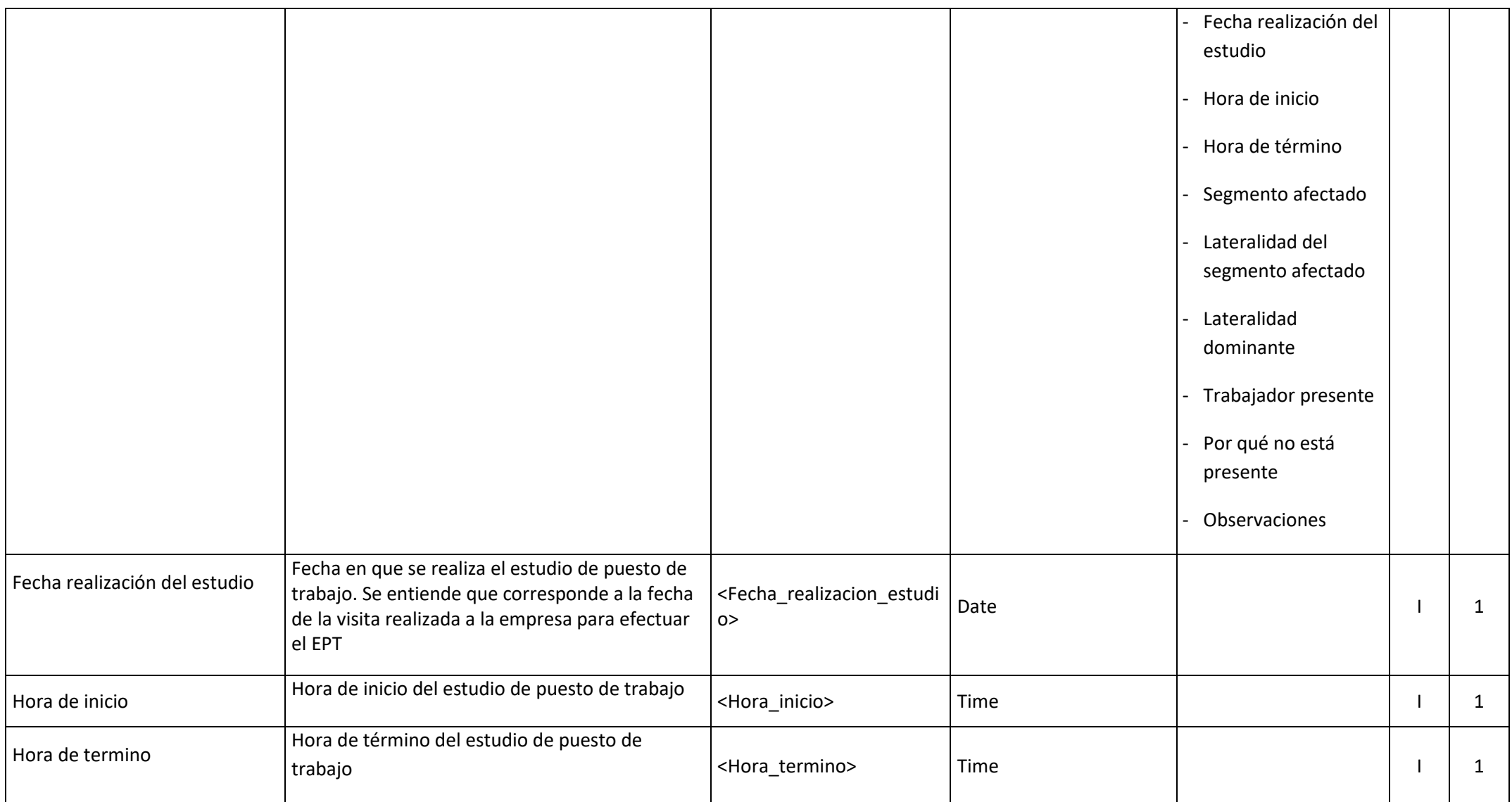

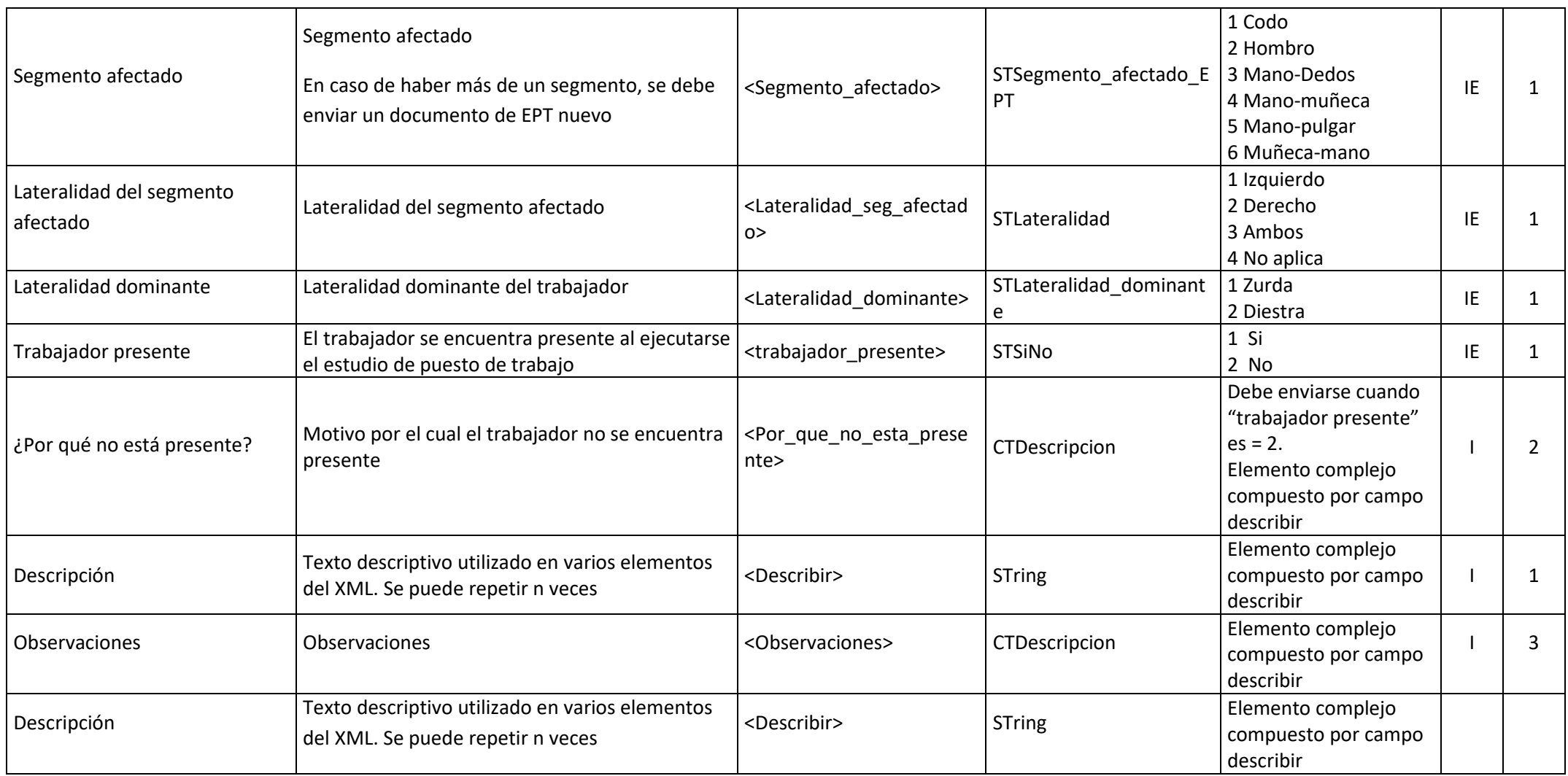

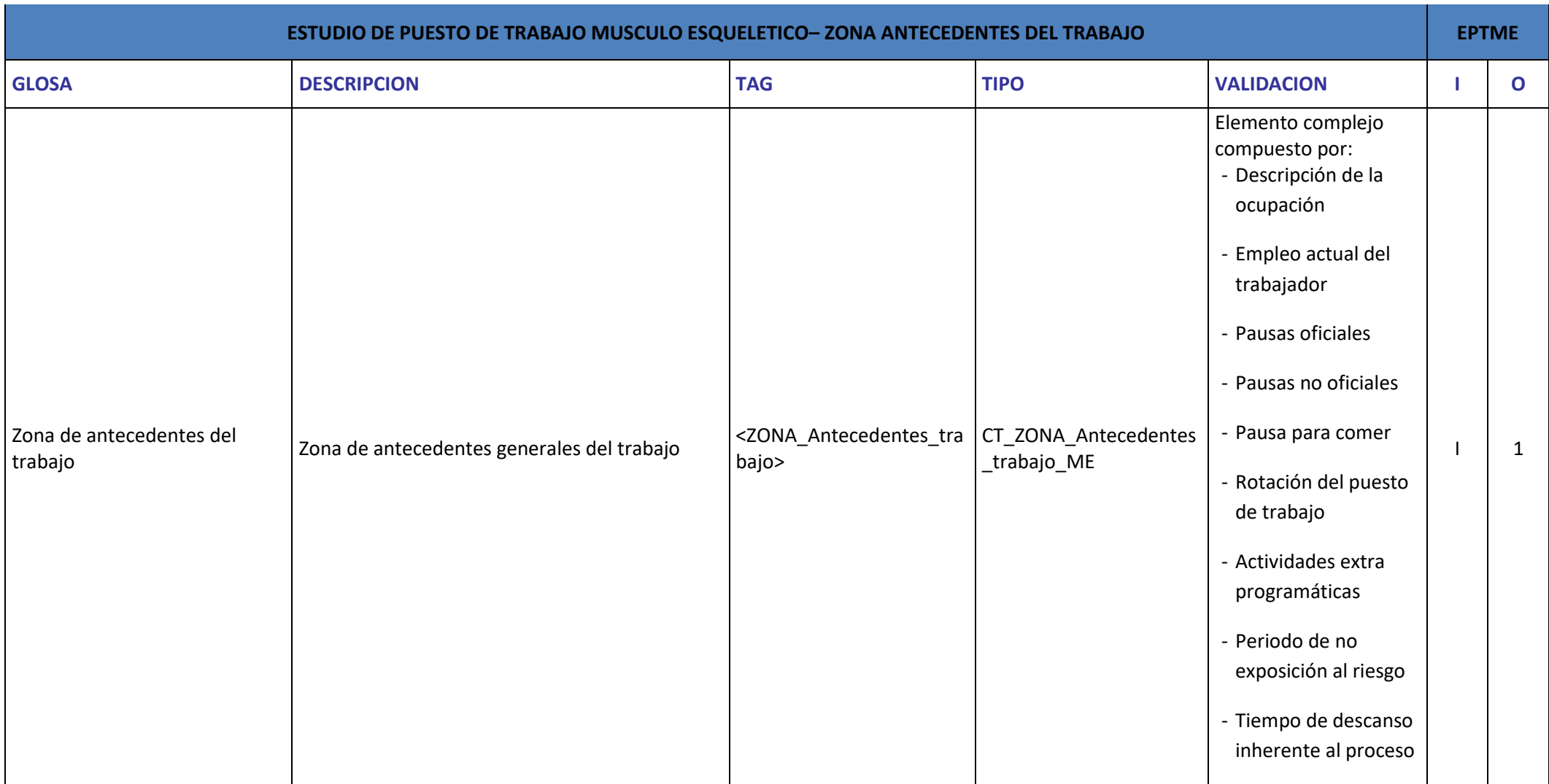

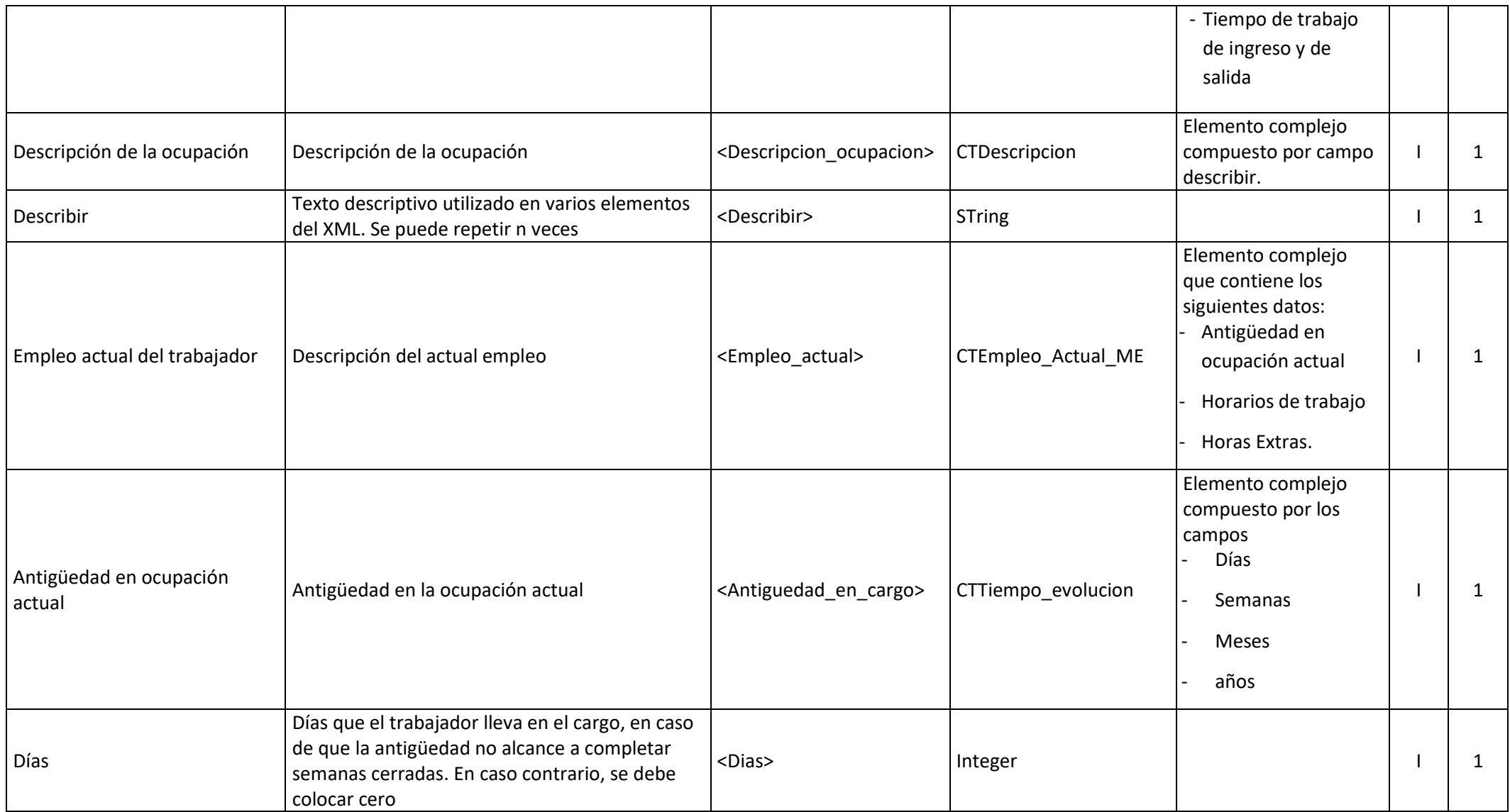

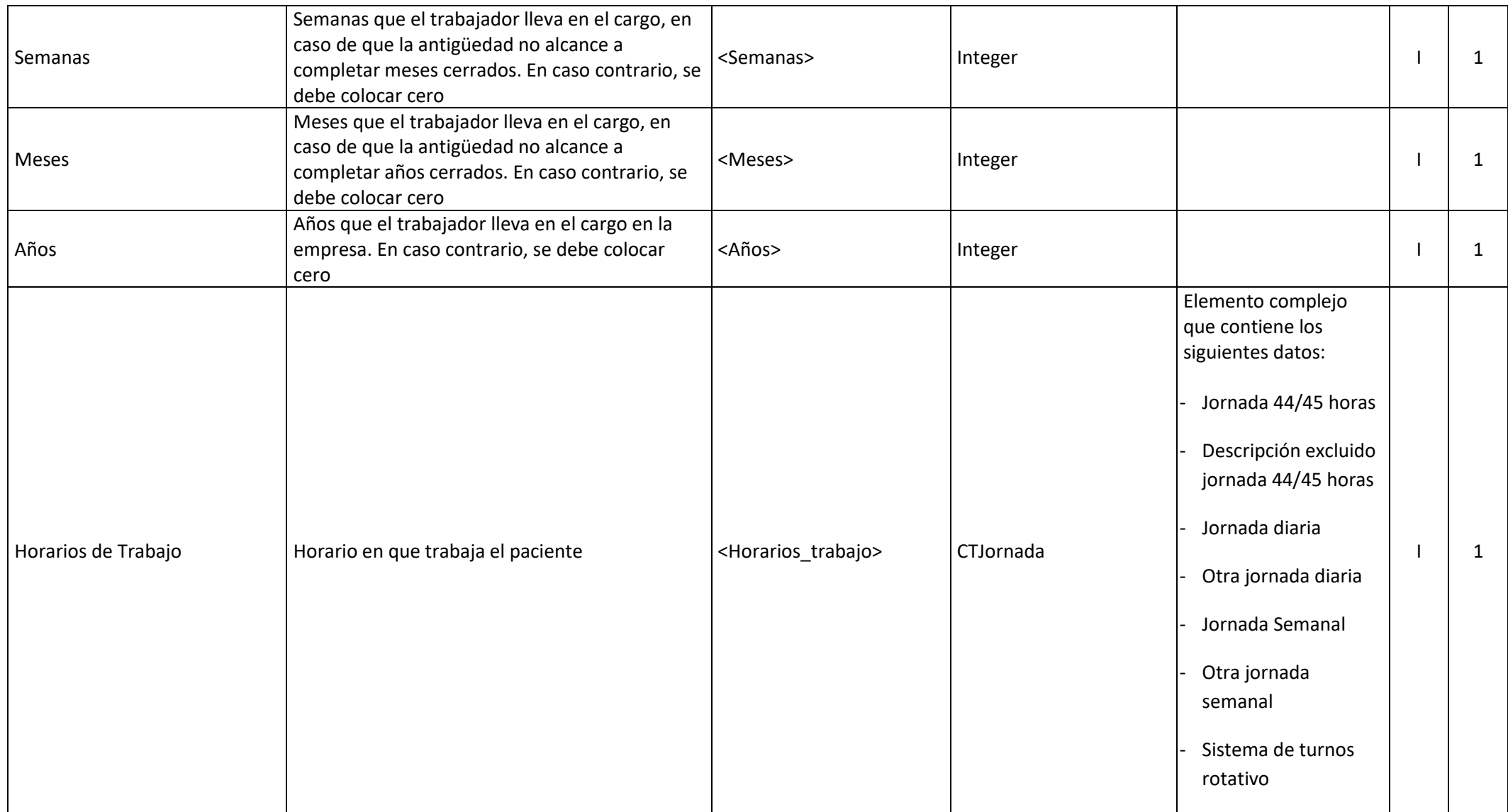

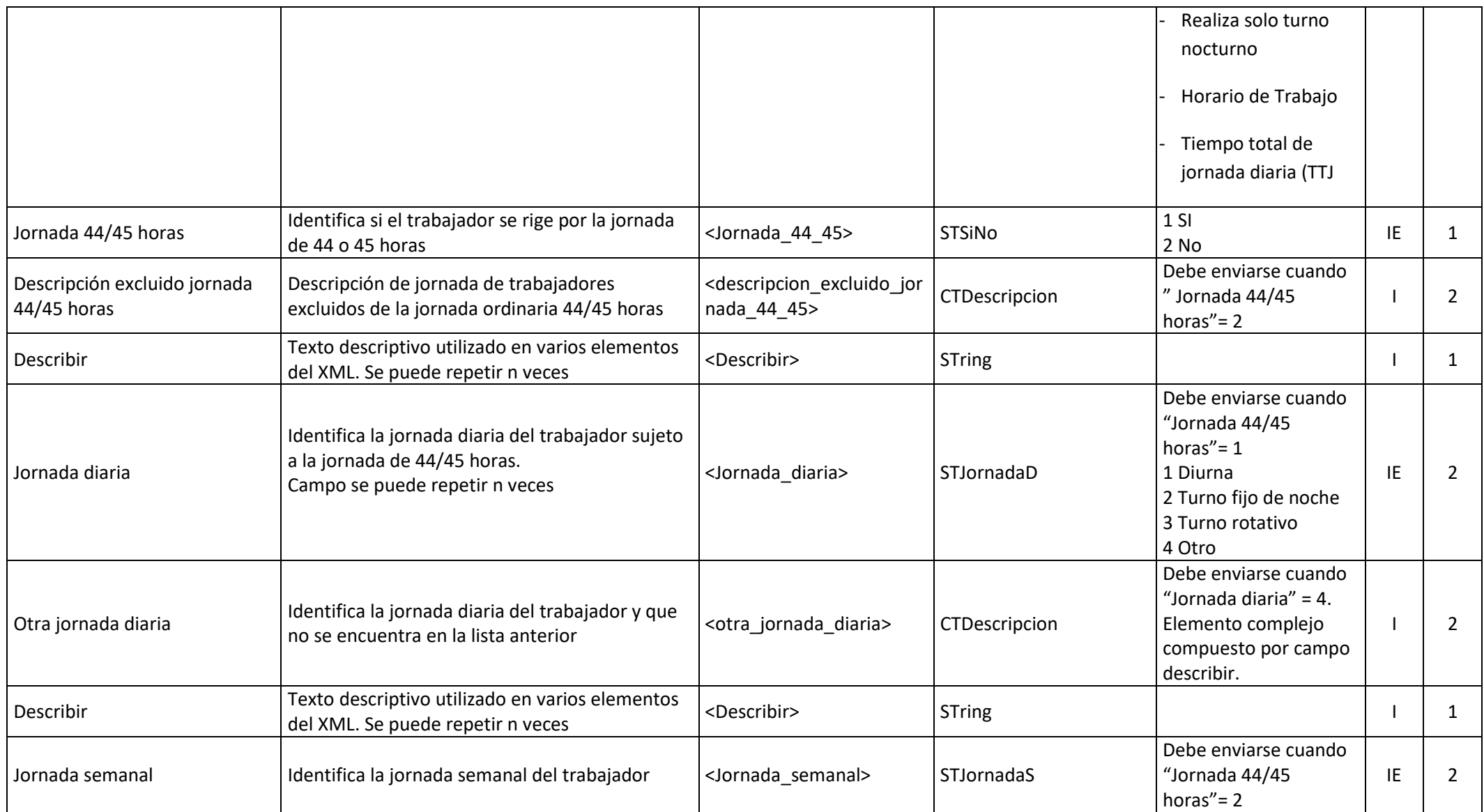

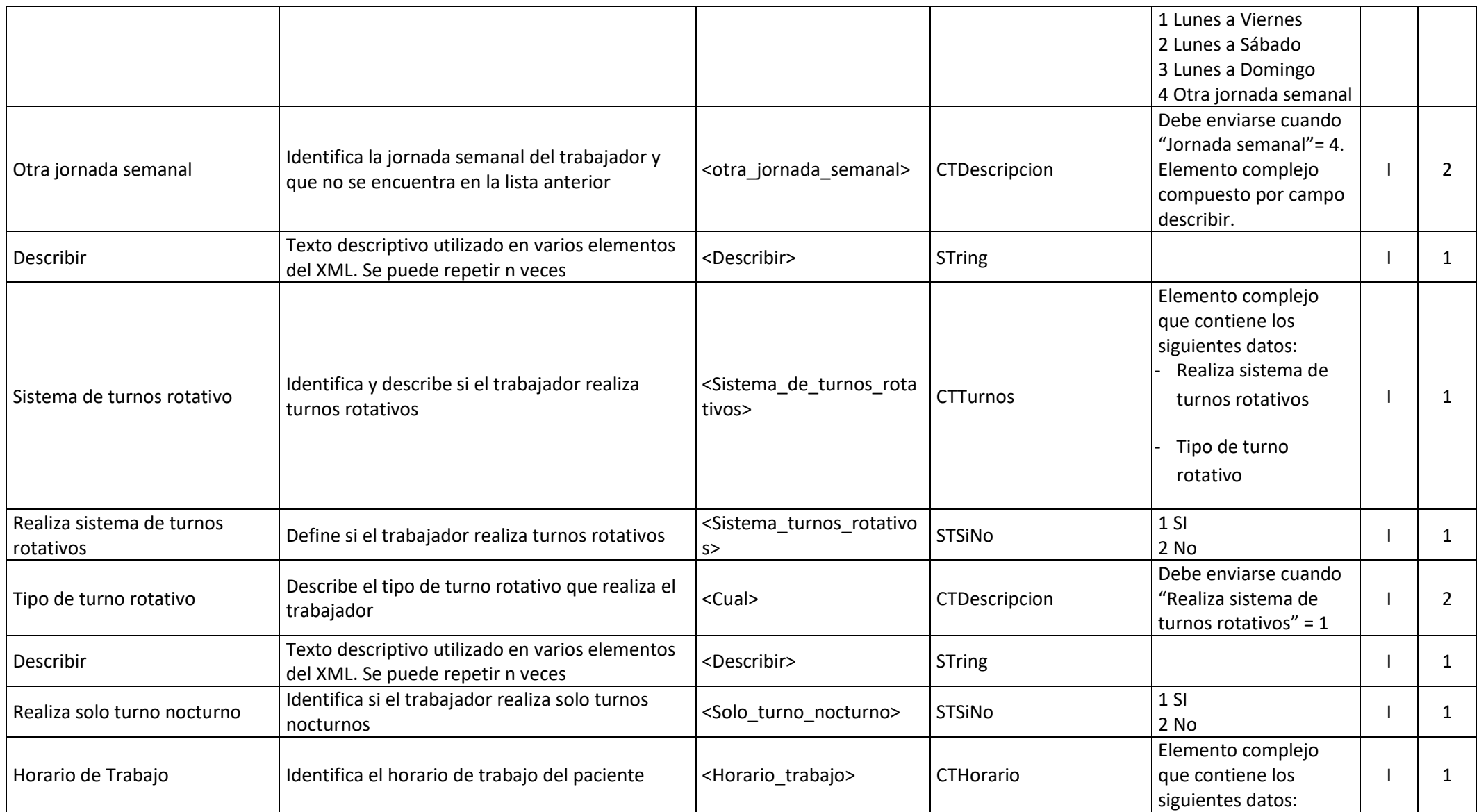

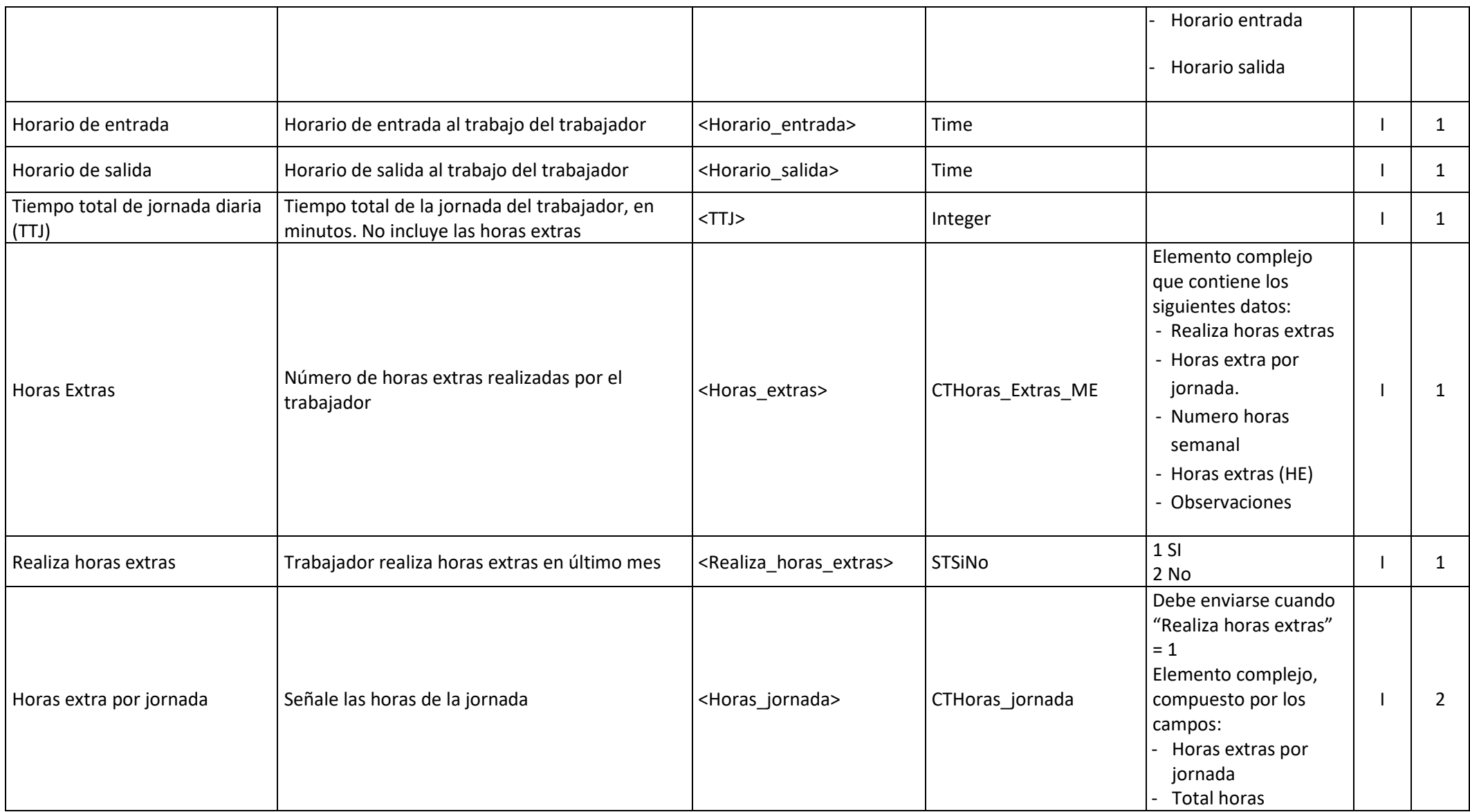

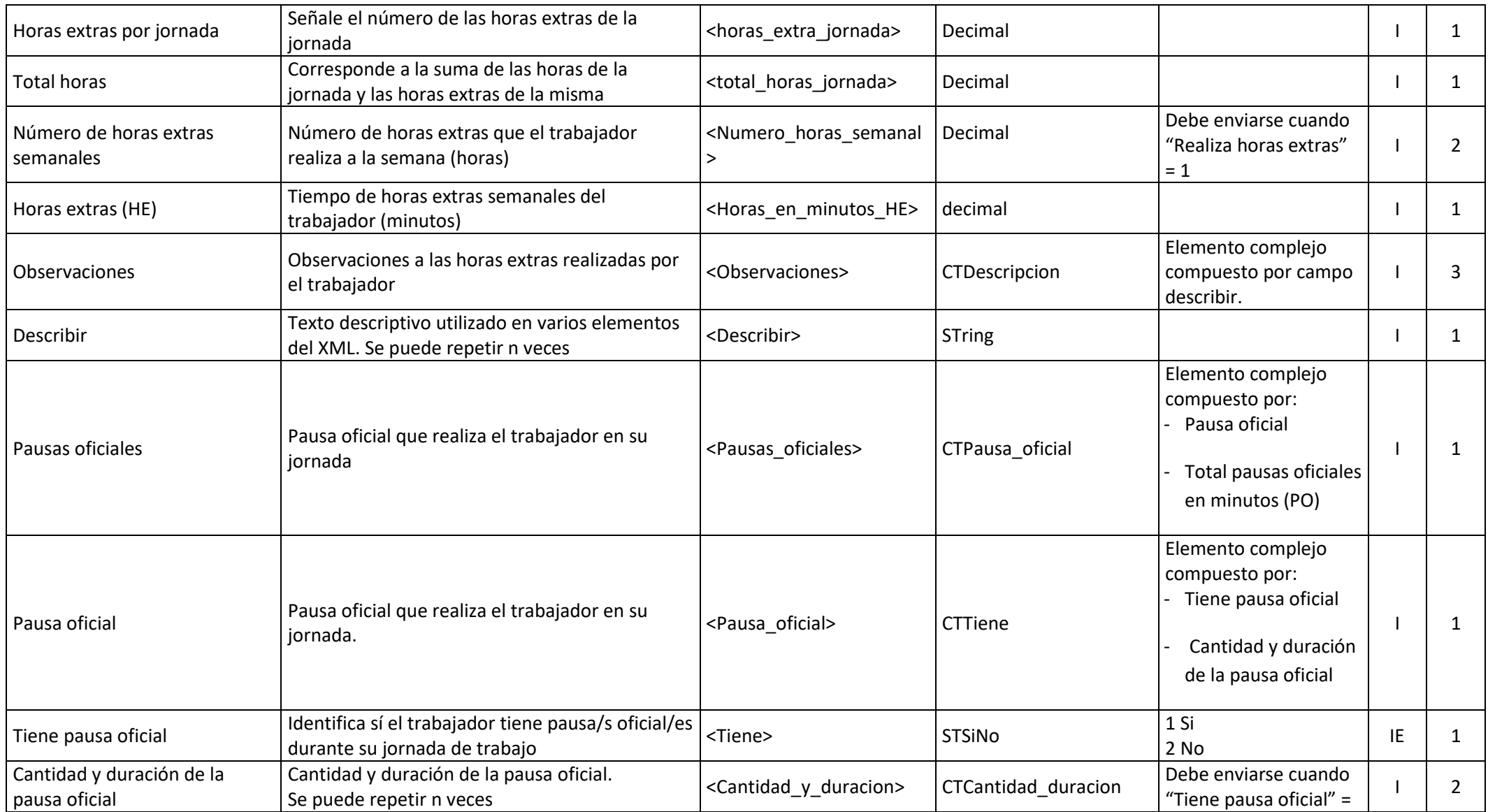

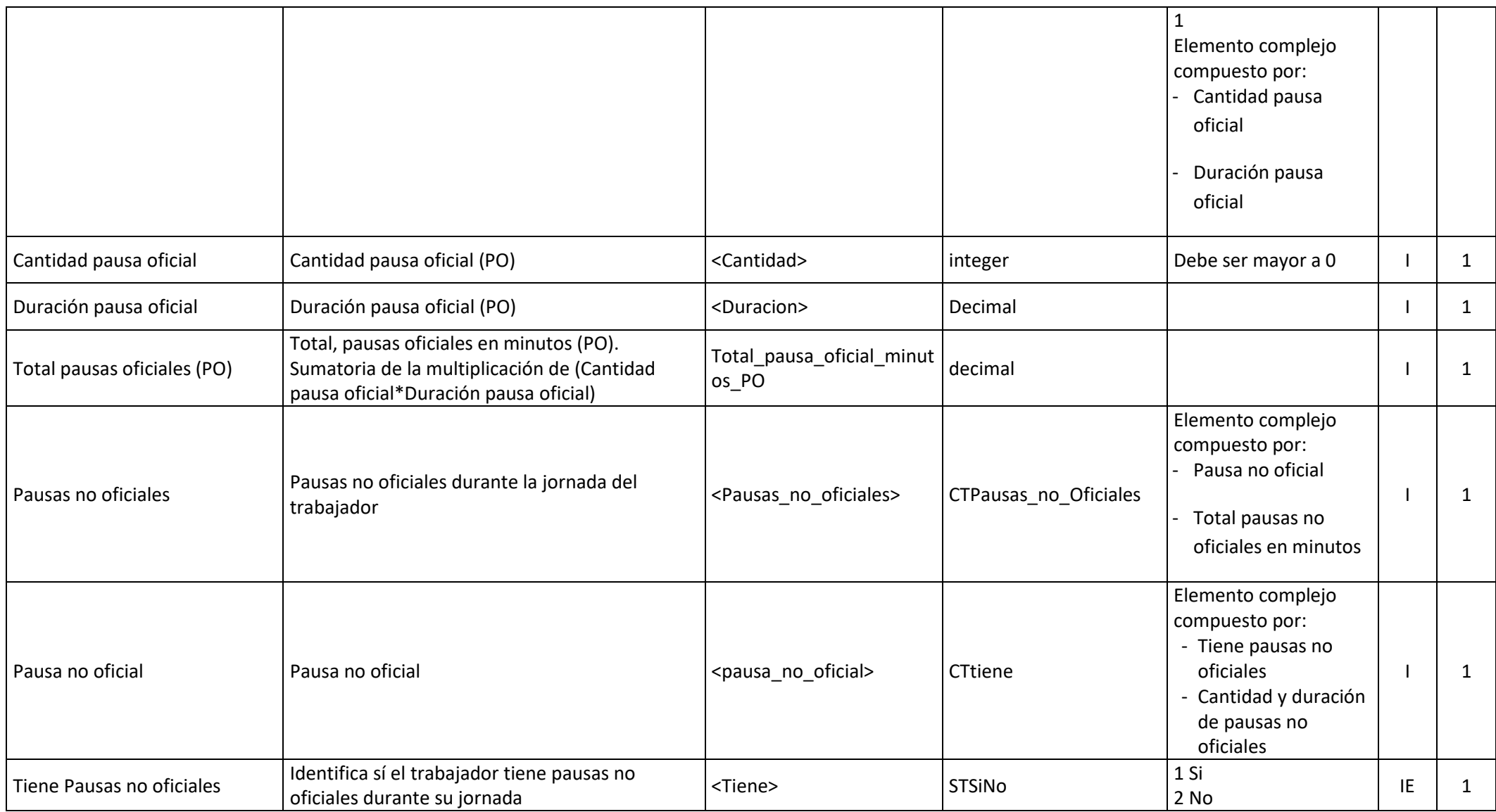

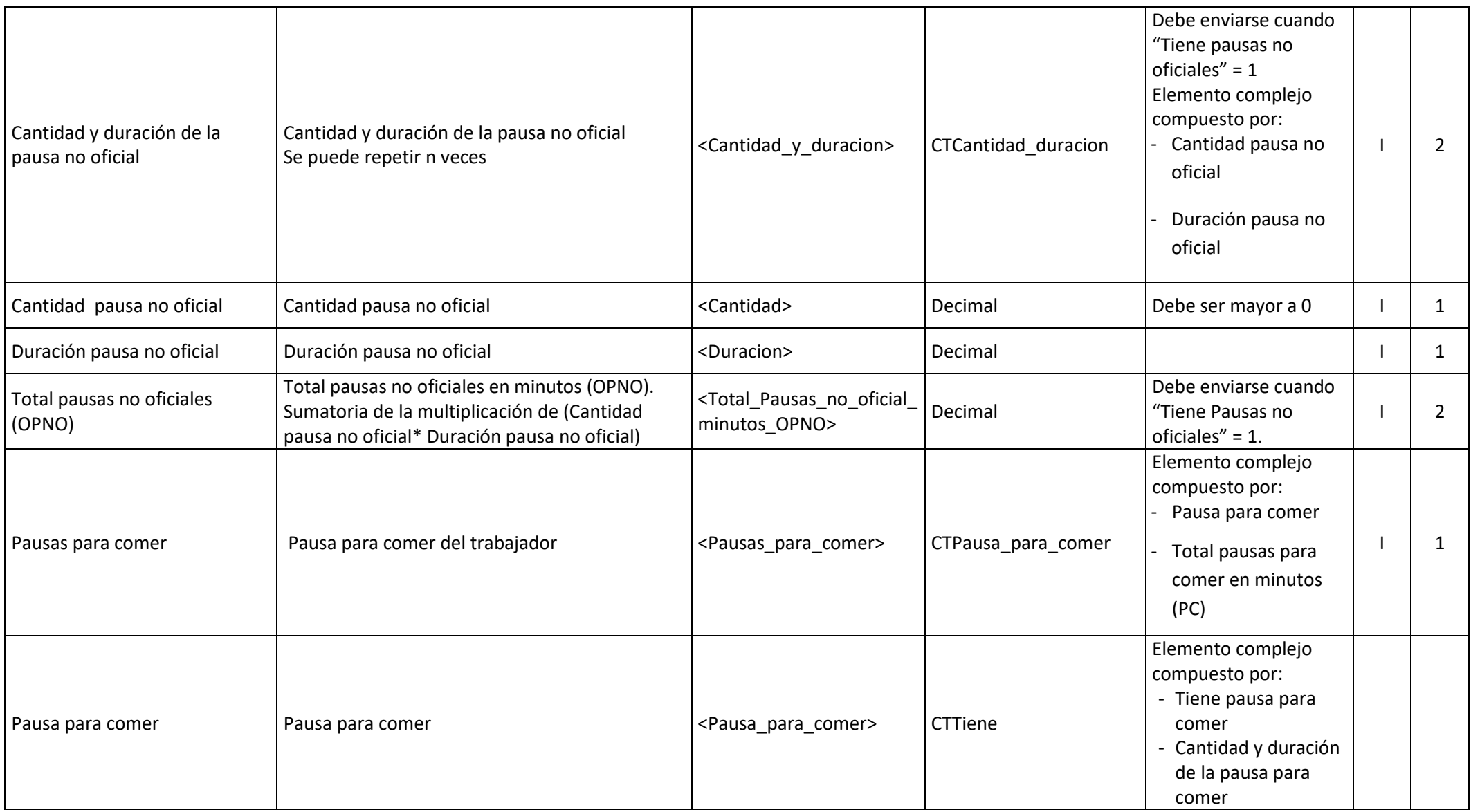

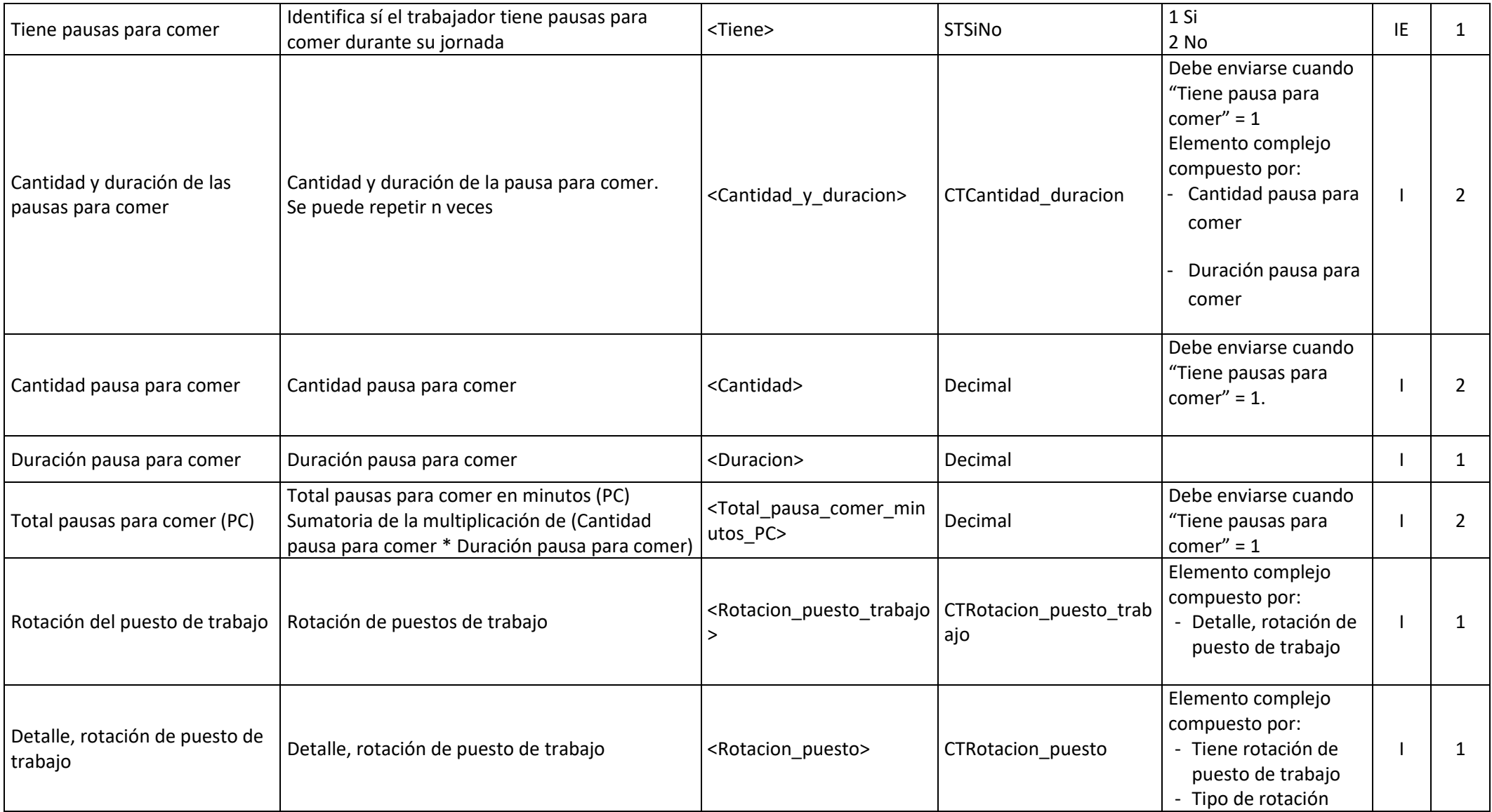

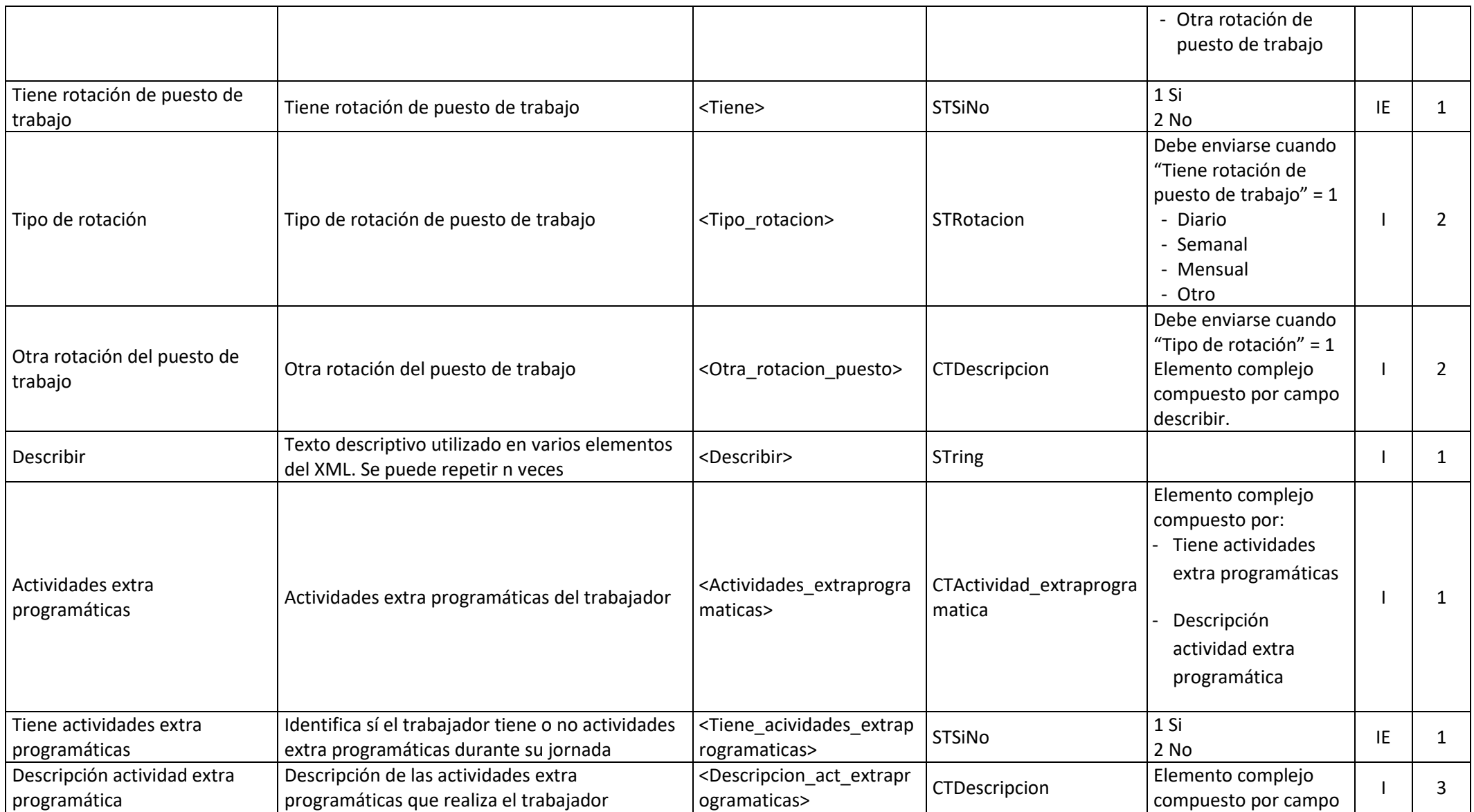

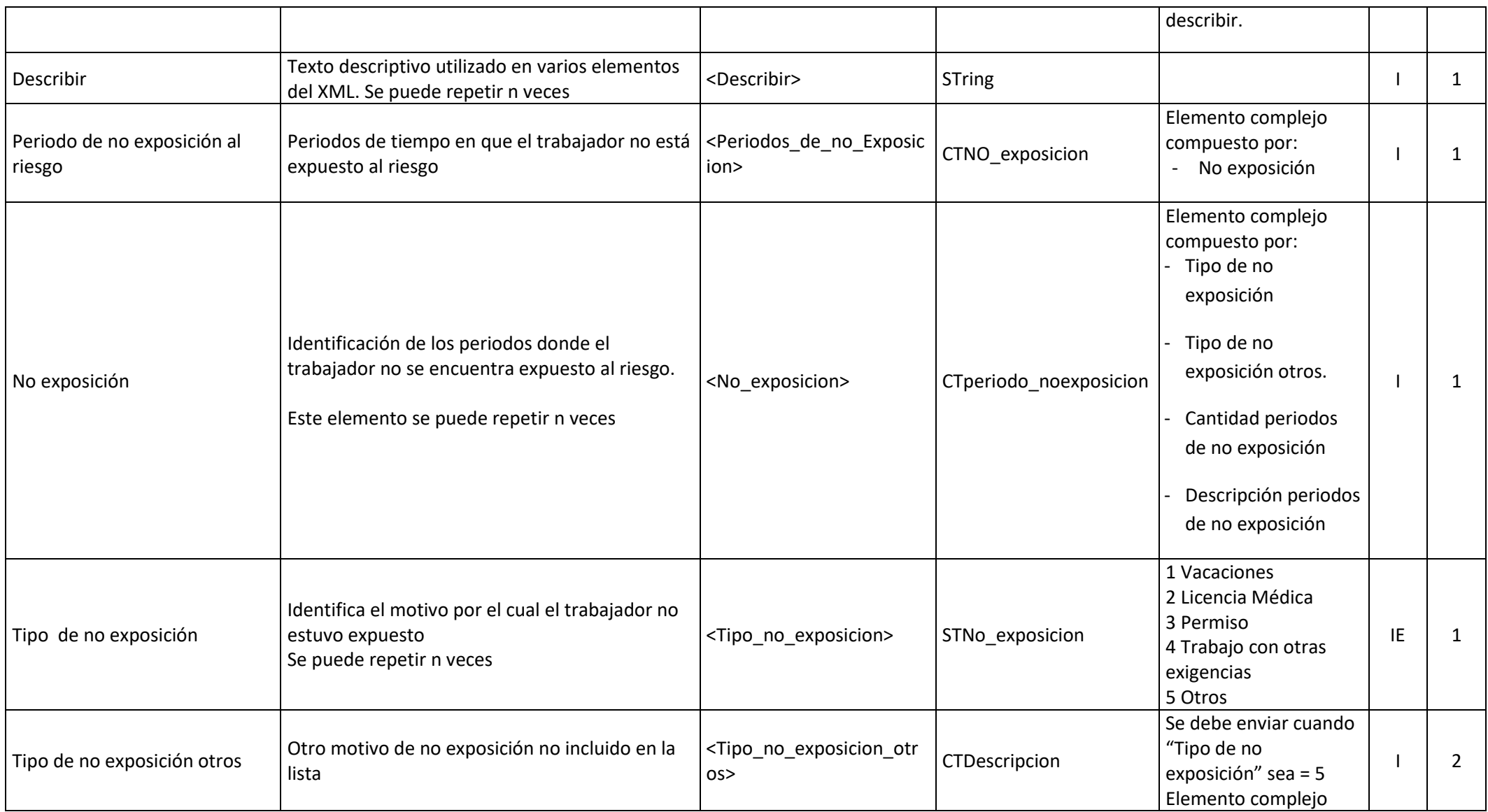

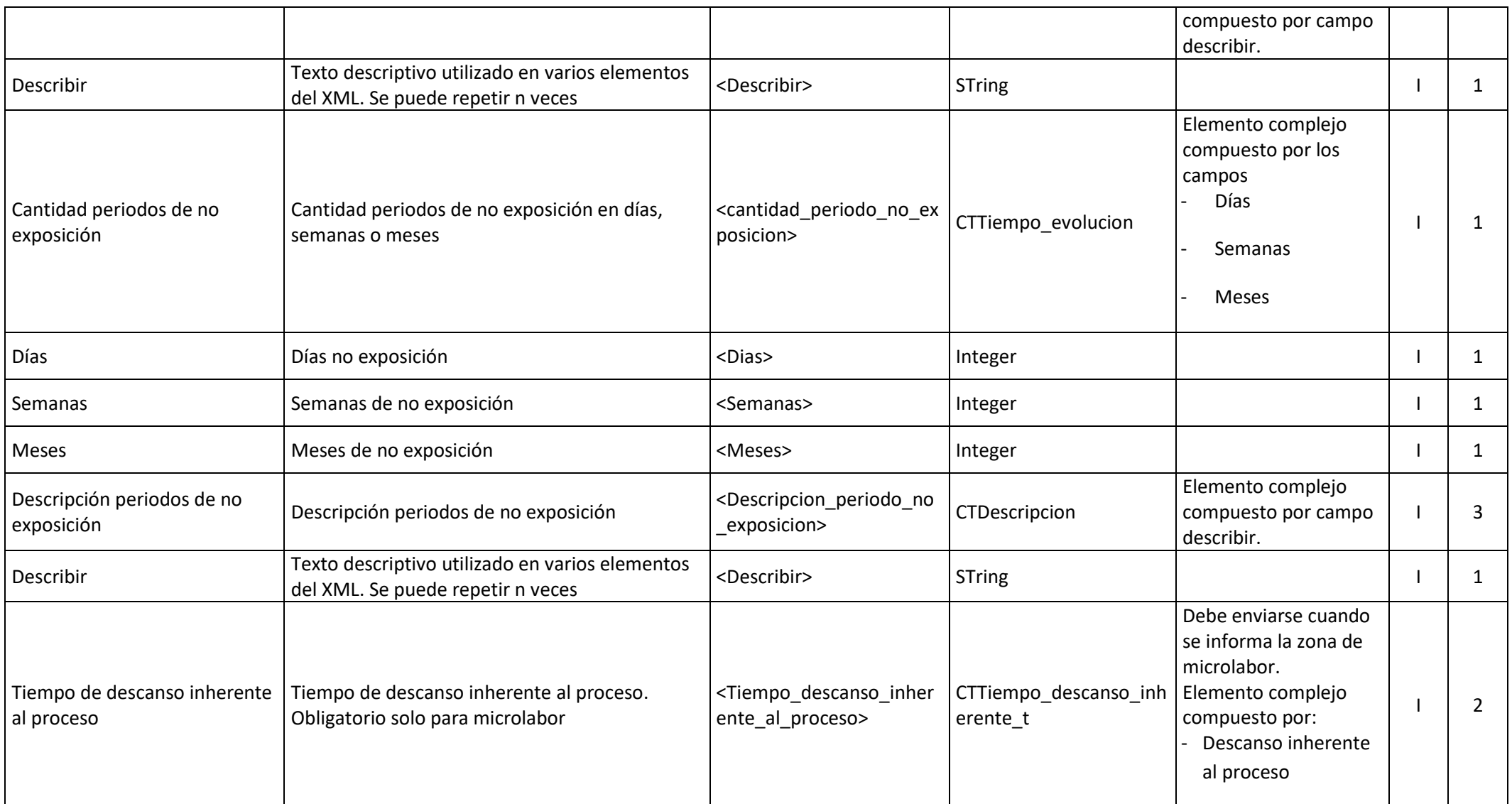

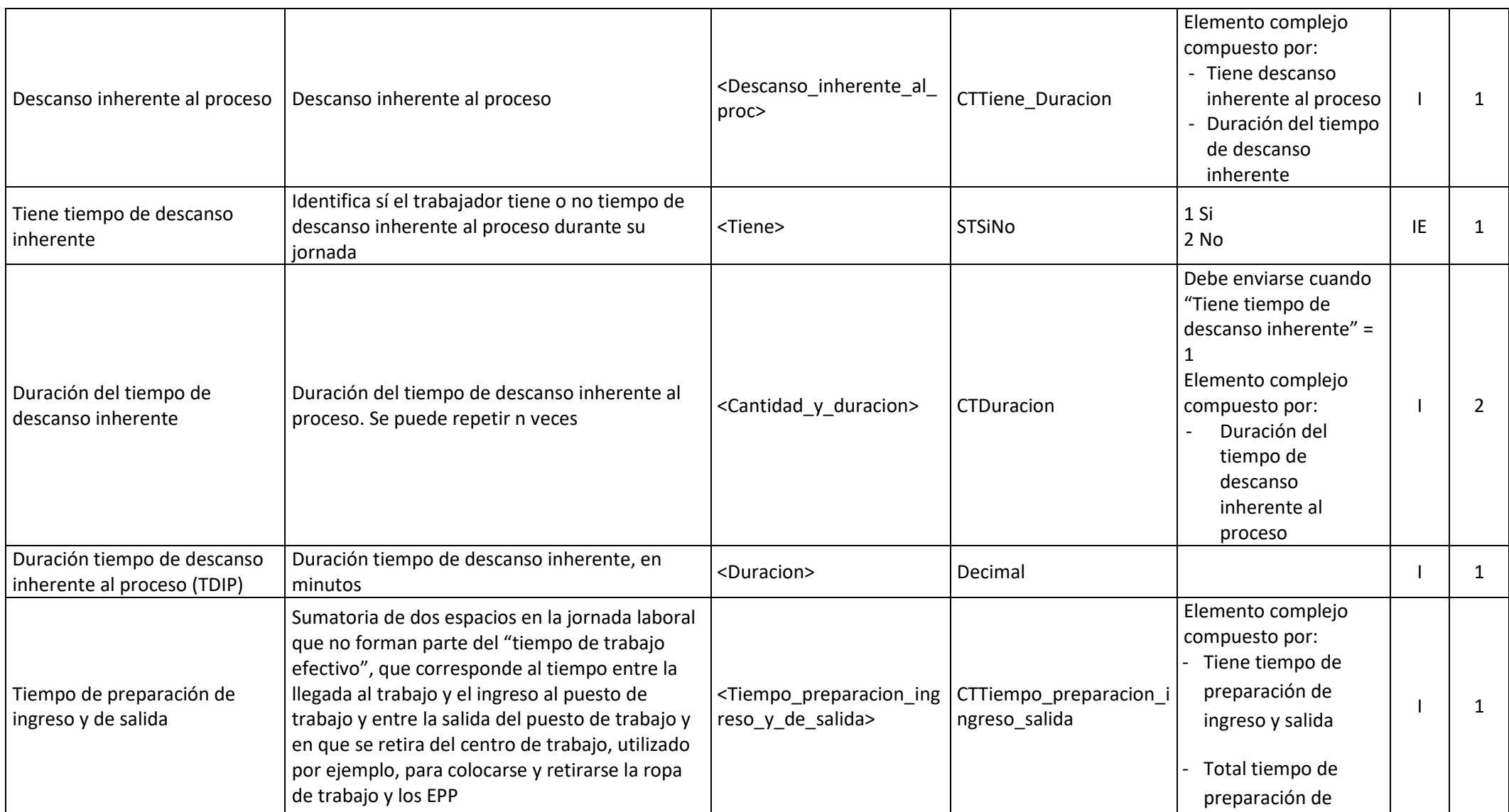

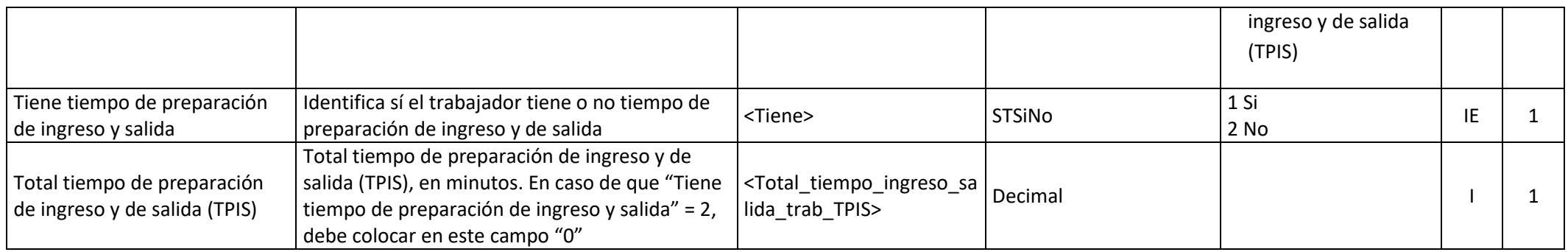

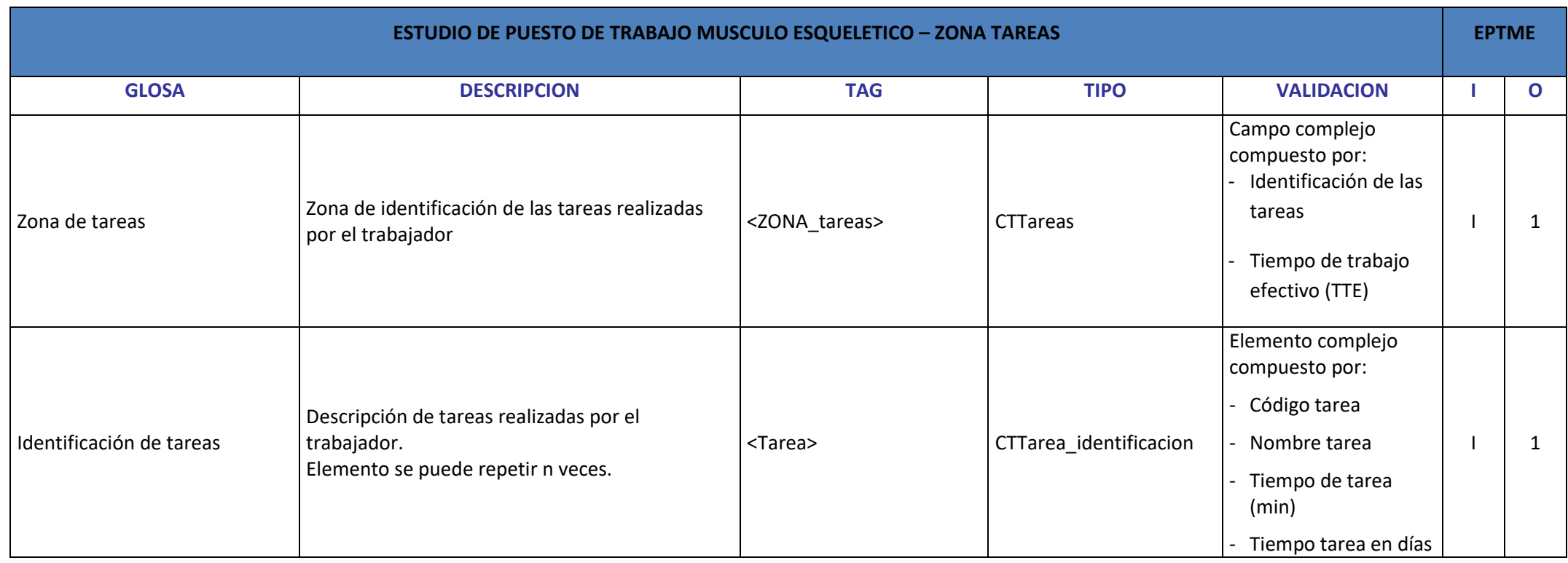

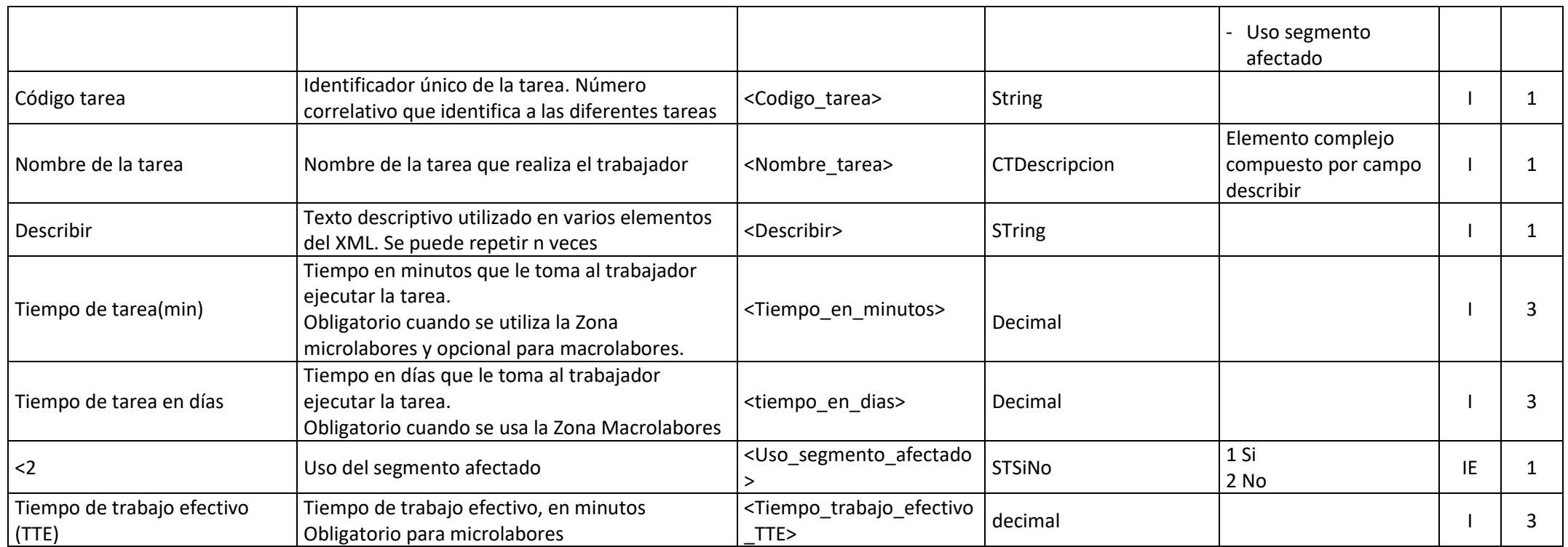

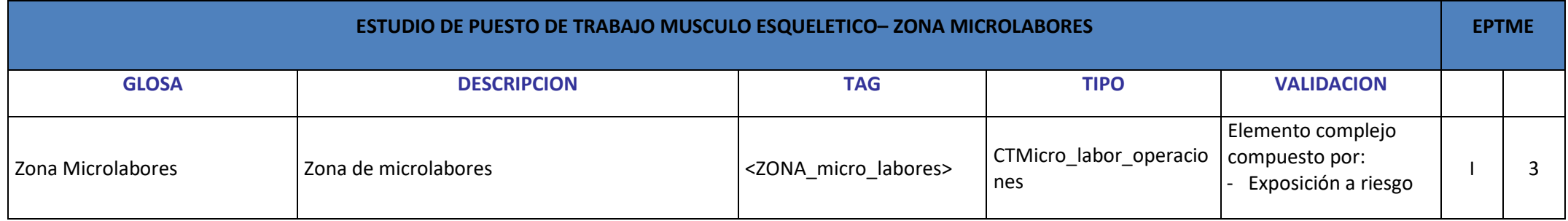

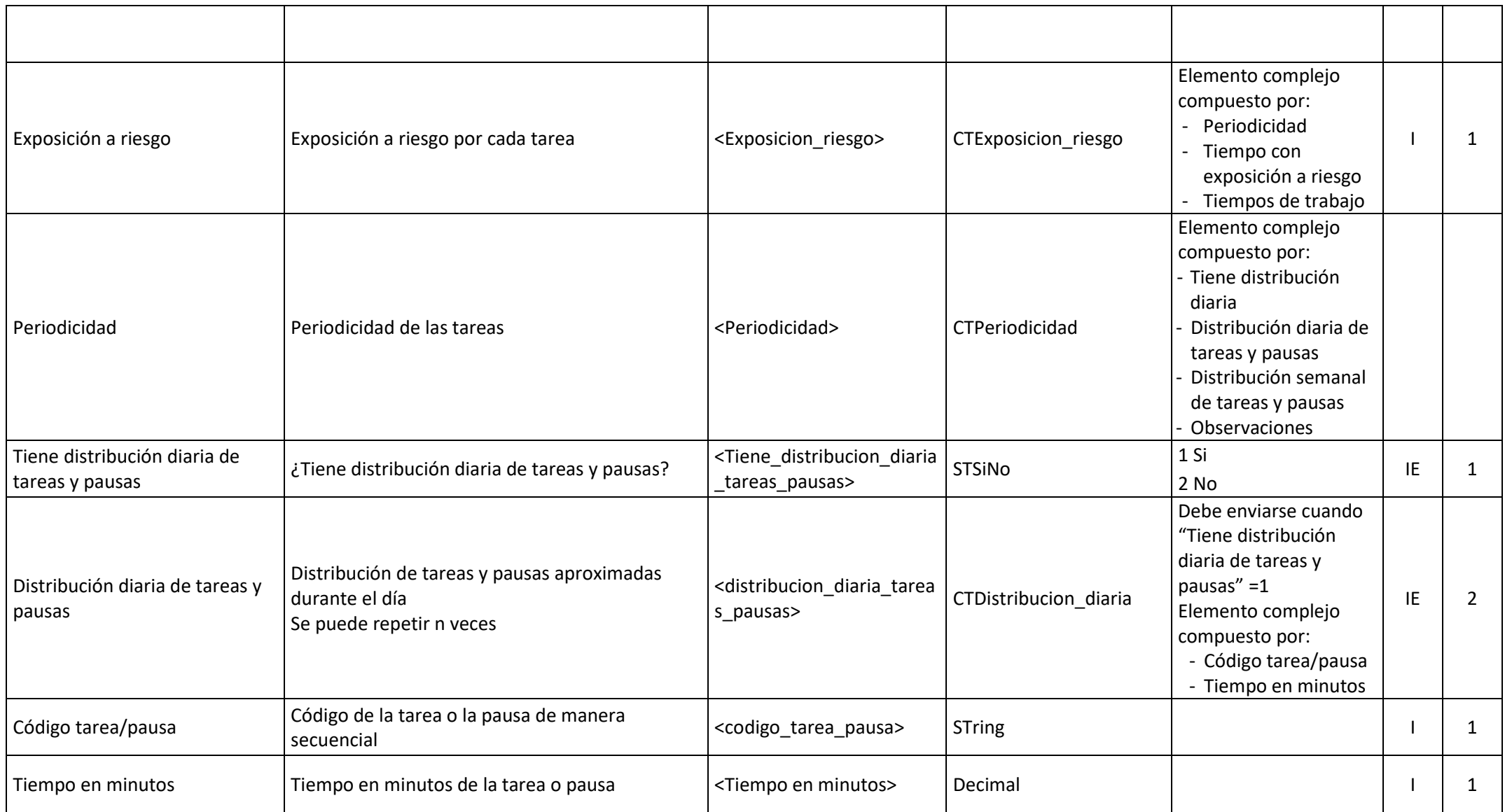

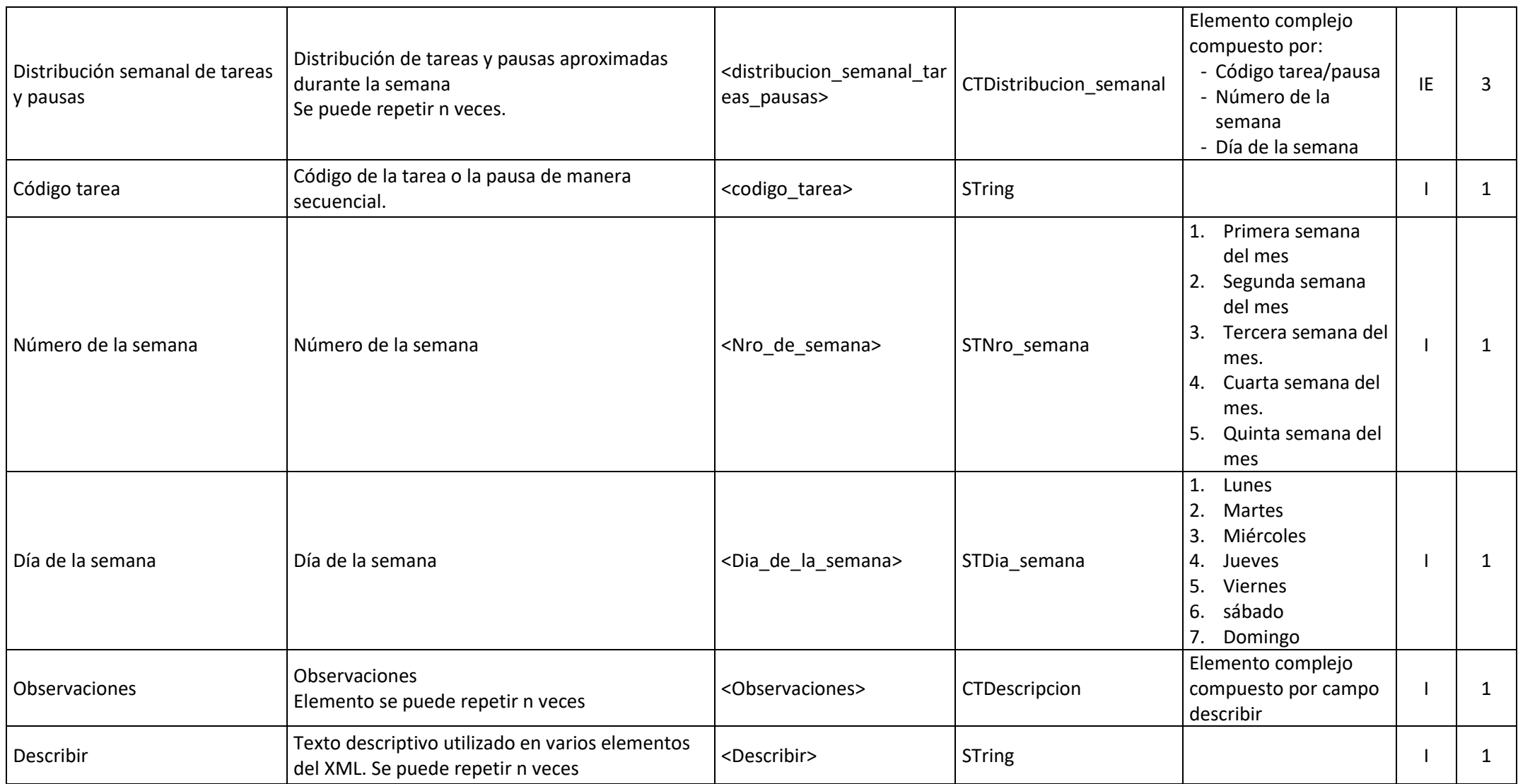

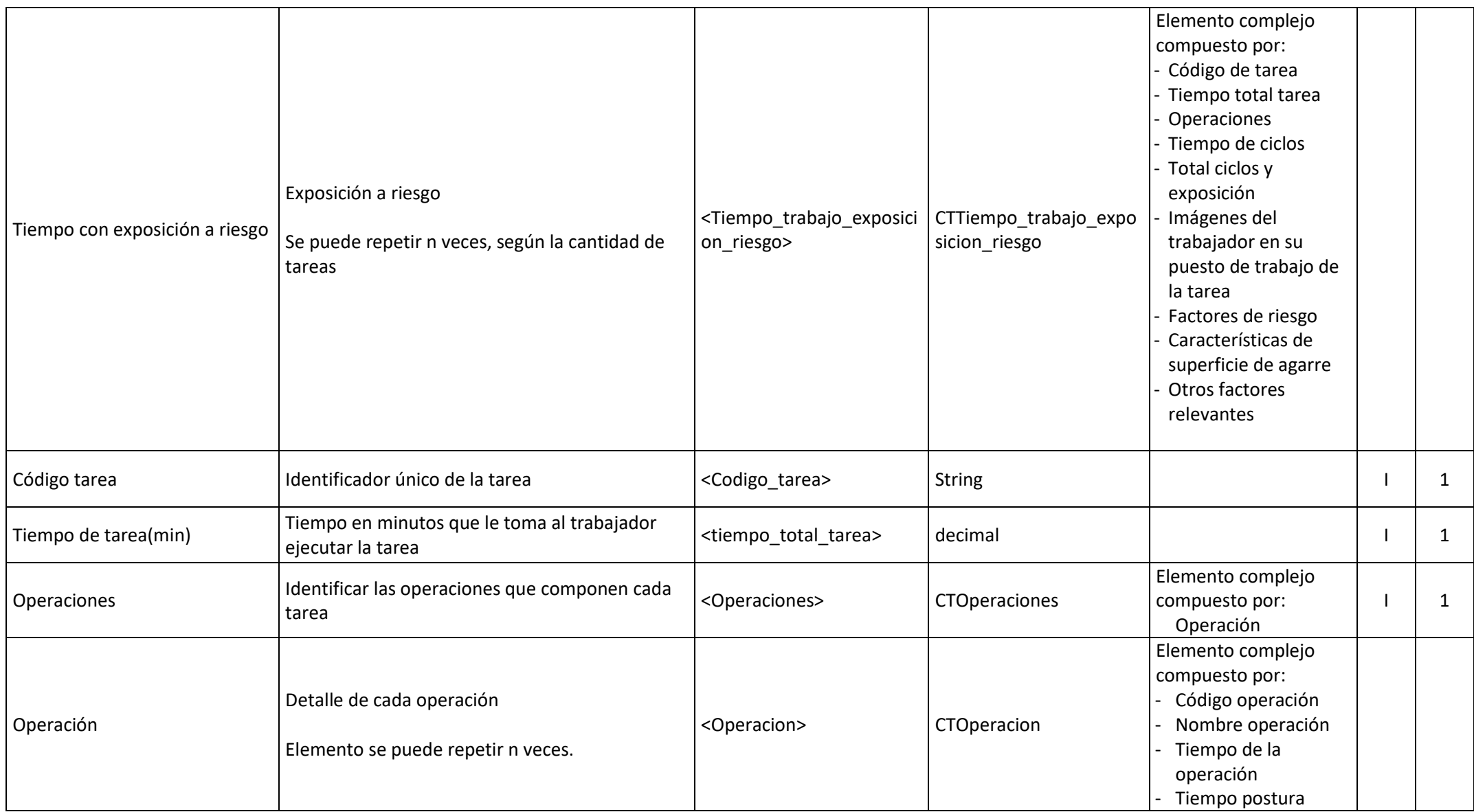

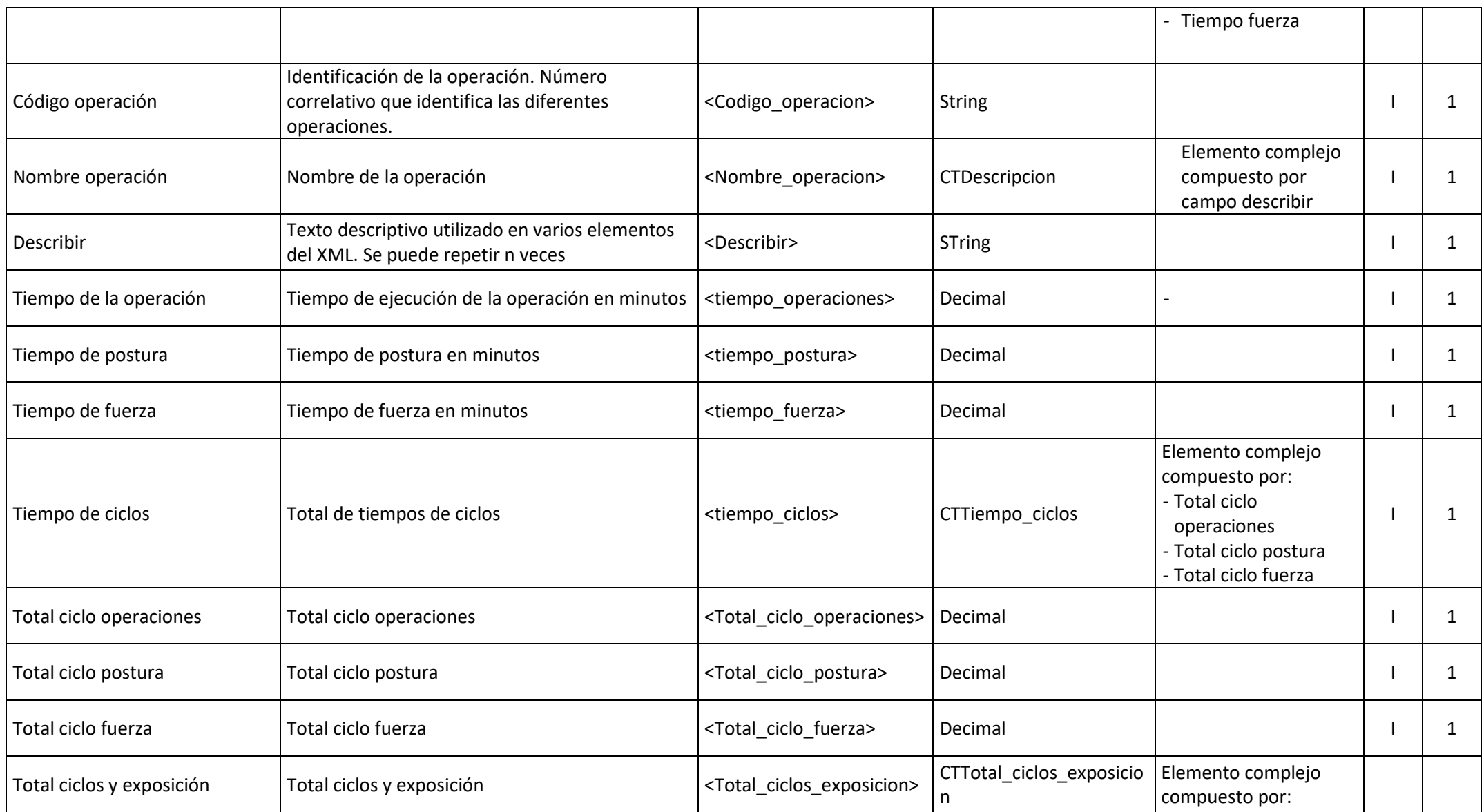

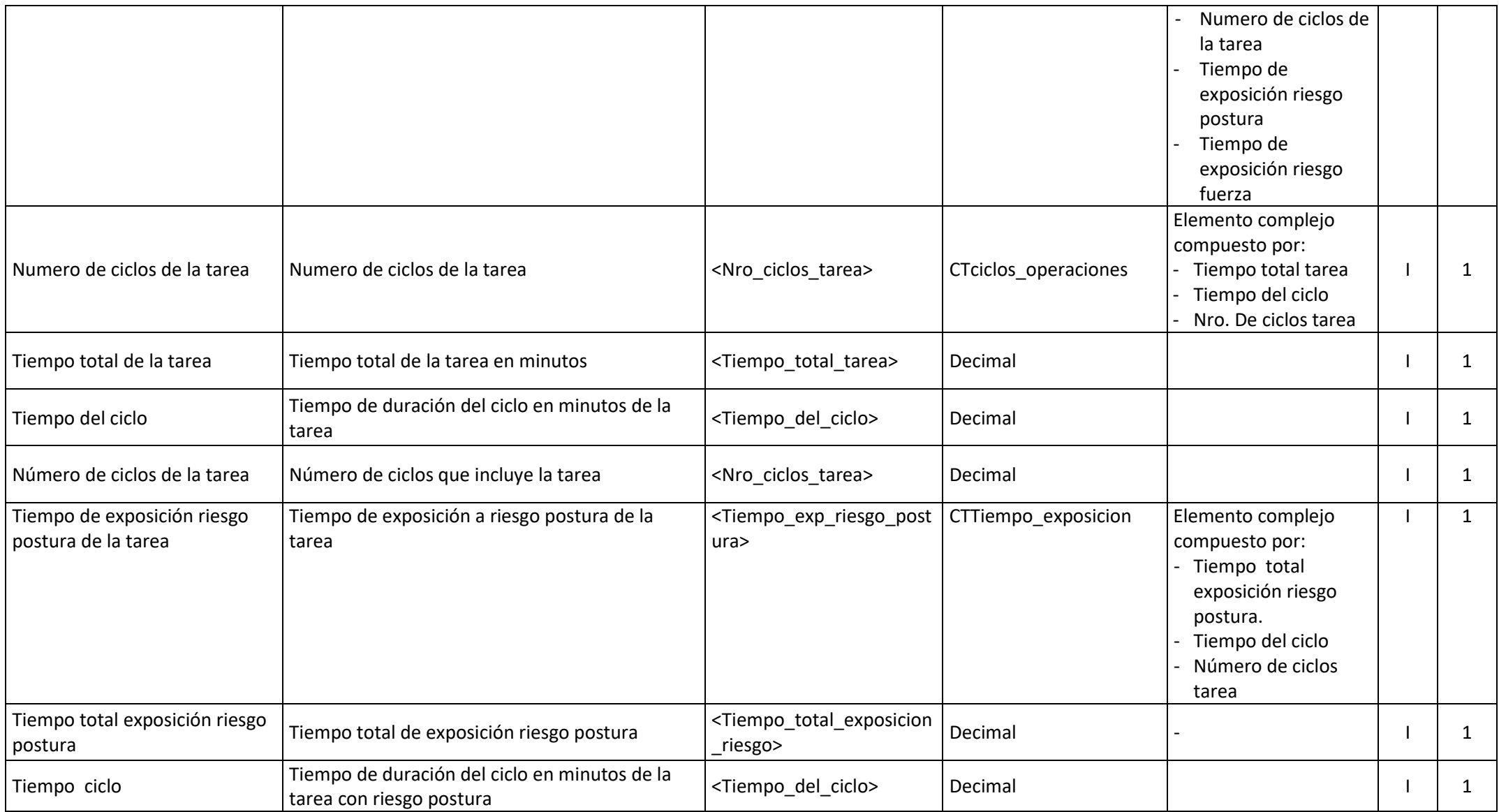

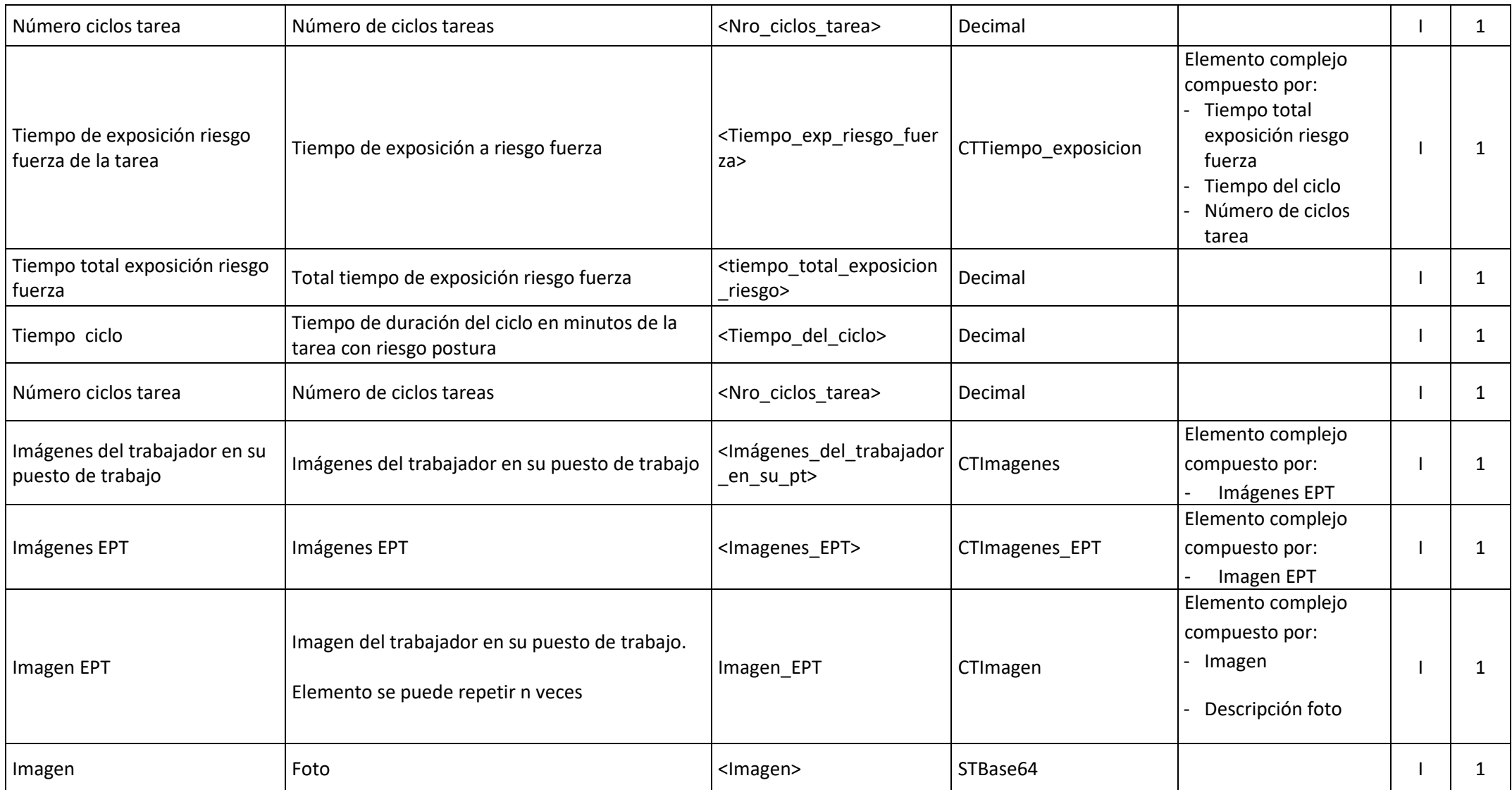

![](_page_33_Picture_158.jpeg)

![](_page_34_Picture_78.jpeg)

![](_page_35_Picture_143.jpeg)

![](_page_36_Picture_193.jpeg)

![](_page_37_Picture_133.jpeg)

![](_page_38_Picture_213.jpeg)

![](_page_39_Picture_173.jpeg)

![](_page_40_Picture_154.jpeg)

![](_page_41_Picture_94.jpeg)

![](_page_42_Picture_94.jpeg)

![](_page_43_Picture_144.jpeg)

![](_page_44_Picture_177.jpeg)

![](_page_45_Picture_235.jpeg)

![](_page_46_Picture_188.jpeg)

![](_page_46_Picture_189.jpeg)

![](_page_47_Picture_234.jpeg)

![](_page_48_Picture_219.jpeg)

![](_page_49_Picture_235.jpeg)

![](_page_50_Picture_220.jpeg)

![](_page_51_Picture_179.jpeg)

![](_page_52_Picture_237.jpeg)

![](_page_53_Picture_170.jpeg)

![](_page_54_Picture_97.jpeg)

![](_page_55_Picture_114.jpeg)

![](_page_56_Picture_188.jpeg)

![](_page_57_Picture_147.jpeg)

![](_page_58_Picture_83.jpeg)

![](_page_59_Picture_169.jpeg)

![](_page_60_Picture_170.jpeg)

![](_page_61_Picture_127.jpeg)

![](_page_62_Picture_154.jpeg)

![](_page_63_Picture_88.jpeg)

![](_page_64_Picture_94.jpeg)

![](_page_65_Picture_139.jpeg)

![](_page_66_Picture_174.jpeg)

![](_page_67_Picture_252.jpeg)

![](_page_68_Picture_198.jpeg)

![](_page_69_Picture_152.jpeg)

![](_page_69_Picture_153.jpeg)